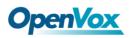

# **GSM/3G Gateway User Manual**

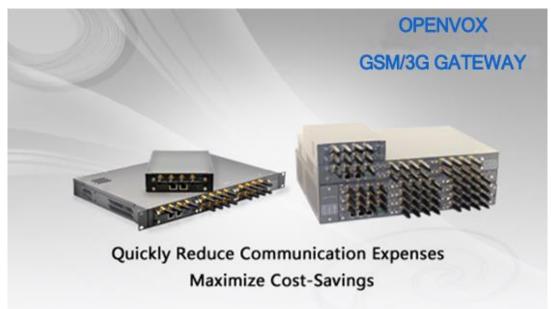

Address: 10/F, Building 6-A, Baoneng Science and Technology Industrial Park, Longhua New District, Shenzhen, Guangdong, China 518109
Tel: +86-755-66630978, 82535461, 82535362
Business Contact: sales@openvox.cn
Technical Support: support@openvox.cn
Business Hours: 09:00-18:00(GMT+8) from Monday to Friday
URL: www.openvox.cn

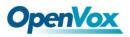

## Version1.0 (2016-05-12)

**Full text** The overall layout adjustment

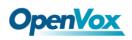

## Confidentiality

Information contained herein is of a highly sensitive nature and is confidential and proprietary to OpenVox Inc. No part may be distributed, reproduced or disclosed orally or in written form to any party other than the direct recipients without the express written consent of OpenVox Inc.

## Disclaimer

OpenVox Inc. reserves the right to modify the design, characteristics, and products at any time without notification or obligation and shall not be held liable for any error or damage of any kind resulting from the use of this document.

OpenVox has made every effort to ensure that the information contained in this document is accurate and complete; however, the contents of this document are subject to revision without notice. Please contact OpenVox to ensure you have the latest version of this document.

## Trademarks

All other trademarks mentioned in this document are the property of their respective owners.

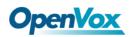

## Contents

| 1. Overview                     | 6  |
|---------------------------------|----|
| What is GSM/3G Gateway?         | 6  |
| Sample Application              | 7  |
| Main Features                   | 9  |
| Physical Information            | 10 |
| Software                        | 10 |
| How to do Cluster?              | 10 |
| 2. System                       | 13 |
| Status                          | 13 |
| Time                            | 15 |
| Login Settings                  | 16 |
| General                         | 17 |
| Language Settings               | 17 |
| Scheduled Reboot                | 18 |
| Cluster                         | 18 |
| Tools and Information           | 18 |
| Reboot Tools                    | 18 |
| Update Firmware                 | 19 |
| Upload and Backup Configuration | 19 |
| Restore Configuration           | 20 |
| Information                     | 20 |
| 3. MODULE                       | 21 |
| MODULE Settings                 | 21 |
| IMEI Modification               | 23 |
| Call Duration Limit Settings    | 26 |
| Call Forwarding                 | 29 |
| Call Waiting                    | 30 |
| DTMF                            | 30 |
| ВССН                            | 32 |
| Toolkit                         | 32 |
| 4. VOIP                         | 35 |
| VOIP Endpoints                  | 35 |
| Add New SIP Endpoint            | 35 |
| Main IAX2 Endpoint Settings     | 41 |
| Advanced SIP Settings           | 45 |
| Networking                      | 45 |
| Paesing and Compatibility       | 47 |
| Security                        | 48 |
| Media                           | 49 |
| Advanced IAX2 Settings          | 50 |
| 5. Routing                      | 53 |
| Call Routing Rule               | 53 |

| Groups                | 56 |
|-----------------------|----|
| MNP Settings          | 57 |
| 6. SMS                | 58 |
| General               | 58 |
| Sender Options        | 58 |
| SMS to Email          | 58 |
| SMS Control           | 60 |
| HTTP to SMS           | 62 |
| SMS to HTTP           | 62 |
| SMS Sender            | 62 |
| SMS Inbox             | 63 |
| SMS Outbox            | 64 |
| SMS Forwarding        | 64 |
| 7. Network            | 66 |
| Network Settings      | 66 |
| DDNS Settings         | 67 |
| Toolkit               | 68 |
| Security Settings     | 68 |
| Firewall settings     | 68 |
| White List Settings   | 69 |
| Security Rules        | 71 |
| 8. Advanced           | 72 |
| Asterisk API          | 72 |
| Asterisk CLI          | 74 |
| Asterisk File Editor  | 74 |
| 9. Logs               |    |
| Appendix Feature List |    |
| Application Diagrams  |    |

## 1. Overview

## What is GSM/3G Gateway?

OpenVox **GSM/3G** Gateway is an open source asterisk-based VoIP Gateway solution for SMBs and SOHOs. With friendly GUI and unique modular design, users may easily setup their customized Gateway. Also secondary development can be completed through AMI (Asterisk Management Interface).

OpenVox GSM/3G Gateways have 4 models: WGW1002G, VS-GW1202, VS-GW1600 and VS-GW2120. VS-GW1002 suports 2 GSM Channels. VS-GW1202 supports 4/8 GSM/3G channels. VS-GW1600 support up to 20 GSM/3G channels. VS-GW2120 supports up to 44 GSM/3G channels. Both GSM and 3G/UMTS gateways are developed for interconnecting the GSM cellular networks with a wide selection of codecs and signaling protocol, including G.711A, G.711U, G.729, G.722, G.723, G.726 and GSM to quickly reduce communication expenses and maximize cost-savings. With the unique design of the VoxStack gateway, it can support hot-swap for both SIM cards and GSM/3G gateway modules. Users can simply add or remove the modules for hardware expansion or exchange.

The VoxStack gateway designs with 2 LAN switch boards to provide stack ability on the hardware upgrade, and each GSM/3G module is independent, so each one has a GUI configuration web. If you connect to ETH1, you can access Board 1 only and access other boards with different port numbers which can avoid IP conflict. Otherwise if you connect to ETH2, you can access different Boards with different IP addresses.

Our products support SMS messages sending, receiving, group sending and SMS to Email. The GSM gateway will be 100% compatible with Asterisk, Elastix, trixbox, 3CX, FreeSWITCH SIP server and VOS VoIP operating platform.

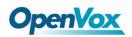

## Sample Application

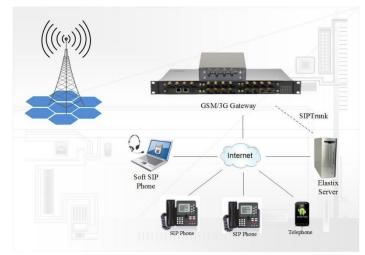

Figure 1-1 TopologicalGraph

**Product Appearance** 

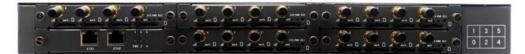

Figure 1-2 Product Appearance of GSM

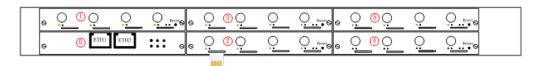

Figure 1-3 Front Panel of GSM

Network Data Switch Board: ETH1, ETH2.

- ETH1: Access Board 1 only, provide proxy access to other boards with different port numbers which can avoid IP conflict.
- ETH2: Access different Boards with different IP address.

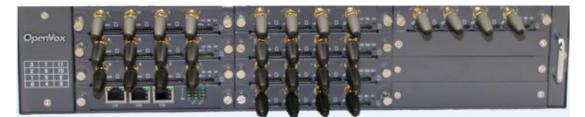

Figure 1-4 Product Appearance of 3G

| 0 | 0        | <u>©</u>  | 9    | 0   | 0        | <u>00</u>  | <u> </u> | 0 | 0   | <u>@</u> O | 0        | 0          |
|---|----------|-----------|------|-----|----------|------------|----------|---|-----|------------|----------|------------|
| 0 | <u> </u> | <u>00</u> | 9    | 0   | 0        | <u>6</u> 0 | <u>_</u> | 0 | 0   | <b>0</b> 0 | <u> </u> | <u>Q.1</u> |
| 0 | 0        | 00        | 9    | 0   | <u> </u> | <u>6</u> 0 | <u> </u> | 0 | 0.0 | <u>00</u>  | <u>,</u> | Q.1        |
| 0 | @ [*     | nii ene   | 1110 | ::: | ò        | <b>@</b> Q | <u> </u> | 0 | 9.0 | <b>®</b> Q | <u> </u> | Q. tra     |

Figure 1-5 Front Panel of 3G

Network Data Switch Board: ETH1, ETH2, ETH3.

- ETH1: Access Board 1 only, provide proxy access to other boards with different port numbers which can avoid IP conflict.
- ETH2: Access different Boards with different IP address.
- ETH3: Access different Boards with different IP address.

### VoxStack provides 2 working modes: Stand-alone and Cluster.

• Stand-alone: A single IP address manages one GSM modules (4 ports).

| Slot Num | IP           | Username | Password |
|----------|--------------|----------|----------|
| 1        | 172.16.99.1  | admin    | admin    |
| 2        | 172.16.99.2  | admin    | admin    |
| 3        | 172.16.99.3  | admin    | admin    |
| 4        | 172.16.99.4  | admin    | admin    |
| 5        | 172.16.99.5  | admin    | admin    |
| 6        | 172.16.99.6  | admin    | admin    |
| 7        | 172.16.99.7  | admin    | admin    |
| 8        | 172.16.99.8  | admin    | admin    |
| 9        | 172.16.99.9  | admin    | admin    |
| 10       | 172.16.99.10 | admin    | admin    |
| 11       | 172.16.99.11 | admin    | admin    |

#### Table 1-1 ETH2 IP Addresses

Default IP: 172.16.99.1

• Cluster: A single IP address manages up to 5 GSM modules (up to 20 ports).

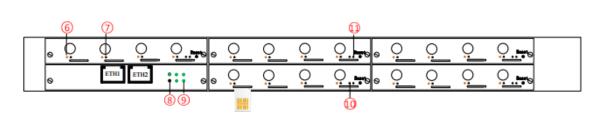

| Figure | 1_6 | Front | Danol |
|--------|-----|-------|-------|
| rigure | 1-0 | FIOII | ranei |

| LED Indicator          | Color                 | Status                |
|------------------------|-----------------------|-----------------------|
|                        | Green and Flash       | Module Initiating     |
| 6 Signal Status LED    | Red and Flash         | No SIM Card           |
|                        | Red and No-flash      | Worst Signal Quality  |
|                        | Yellow and No-flash   | Medium Signal Quality |
|                        | Green and No-flash    | Best Signal Quality   |
| (7) Call Status LED    | Flash (0.25s)         | Communicating         |
|                        | Blind                 | Normal                |
| ⑧ ⑨ Network Status LED | Green and Flash       | Network Connected     |
| 🔞 Running Status LED   | Green and Flash(0.5s) | Work Normally         |
| (1) Power LED          | Always Green          | Supply Power          |

#### Figure 1-5 LED Indicator

## **Main Features**

- Modular and VoxStack design
- Based on Asterisk®
- Editable Asterisk® configurationfile
- Wide selection of codecs and signaling protocol
- Support SMS sending, receiving, group sending
- Support transferring SMS to E-mail
- Support SMS automatically resend
- Support SMS remotely controlling gateway
- Support USSD service
- Support IMEI modification
- Support PIN identification
- Support unlimited routing rules and flexible routing settings

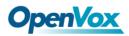

- SIM cards and modules are all hot-swap
- Stable performance, flexible dialing, friendly GUI
- WCDMA/UMTS: 850/900/1900/2100 MHz
- GSM: 850/900/1800/1900 MHz

## **Physical Information**

- Weight: 4301g(VS-GW1600-20G) 6144g(VS-GW2120-32w)
- Size: 44cm\*30cm\*4.5cm (VS-GW1600-20G) 44cm\*34cm\*9cm (VS-GW2120-32w)
- Temperature: -20~70°C (Storage) 0~40°C (Operation)
- Operation humidity: 10%~90% non-condensing
- Max power: 46W(VS-GW1600-20G) 95W(VS-GW2120-32w)
- LAN port: 2(VS-GW1600-20G) 3(VS-GW2120-32w)

### Software

Default IP: 172.16.99.1

Username: admin

Password: admin

For first time, you can access WGW1002G using default IP 172.16.99.1. Then configure the module as you want.

For VS-GW2102, VS-GW1600, VS-GW2120 series of GSM/3G gateway, every VS-GWM400G/W is independent with each other. There are two RJ45 Network ports: ETH1 and ETH2. They are different.

- If you want each module to work stand-alone and access each of them, choose ETH2 please. Default IP of each module is 172.16.99.X (X is slot number).
- If you want to use one IP to master all the boards, choose ETH1, access board1 using default IP 172.16.99.1 and do the cluster. Then you can access to other boards with different port numbers but the same IP address, this will help to avoid IP conflict. Board1 work as master, and other boards work as slave.

## How to do Cluster?

penVox GSM Gateway offers you two ways to cluster your gateway: Automatic Cluster or Manual Cluster. When you first time log in your gateway, you will only see 4 ports of one

module. Then you can press Automatic Cluster button, the system will search other modules in the LAN and communicate.

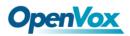

| Working Mode |                   |
|--------------|-------------------|
| Action:      | Automatic Cluster |
| Detail:      | OFF               |

#### Figure 1-7 Automatic Cluster

If you want to choose Manual Cluster, you should switch Detail on first.

There are 3 kinds of cluster mode: stand-alone, Master and Slave.

- Stand-alone Mode: Run alone, total 4 ports.
- **Master Mode:** Run as master with two different IP, controlling up to 10 slaves. (The master can be accessed by the original IP. The target IP is used to communicate with the slaves.)
- Slave Mode: Run as slave with two different IP, controlled by the master. If the original IP is forbidden, the slave can be accessed by the master with inward IP only.

| Working Mode                |                                   |                |            |                 |  |  |
|-----------------------------|-----------------------------------|----------------|------------|-----------------|--|--|
| Action:                     | Automatic Cluster                 |                |            |                 |  |  |
| Detail:                     | ON                                |                |            |                 |  |  |
| Mode:                       | Master Set Default<br>Stand-alone |                |            |                 |  |  |
| Cluster Number:             | Stand-alone<br>Master<br>Slave    |                |            |                 |  |  |
| Password:                   | 563159                            |                |            |                 |  |  |
| Master IP(Local IP):        | 192.168.112.155                   |                |            |                 |  |  |
|                             | Board-2 Original IP:              | 192.168.49.131 | Target IP: | 192.168.112.156 |  |  |
| Slaves IP List:             | Board-3 Original IP:              | 192.168.49.132 | Target IP: | 192.168.112.157 |  |  |
| 514765 IF LIST.             | Board-4 Original IP:              | 192.168.49.133 | Target IP: | 192.168.112.158 |  |  |
|                             | Board-5 Original IP:              | 192.168.49.134 | Target IP: | 192.168.112.159 |  |  |
| Remain Original IP address: | OFF                               |                |            |                 |  |  |
| Action:                     | Manual Cluster                    |                |            |                 |  |  |

Notice: You can choose Remain Original IP address ON or OFF. If set it on, you can log in your getaway with Original IP and Target IP.

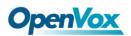

## Notice: Log in

|            | ired X<br>172.16.179.1:80 requires a username<br>e server says: Openvox-Wireless- |
|------------|-----------------------------------------------------------------------------------|
| User Name: | admin                                                                             |
| Password:  | *****                                                                             |
| Password:  | Log In Cancel                                                                     |

Figure 1-8 LOG Interface

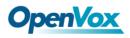

## 2. System

## Status

On the "Status" page, you will find all GSM, SIP, IAX2, Routing, Network information and status.

| Port                                                                                                    | Signal      | BER                                                                                                    | Carrier      | Registration Status                                                                                                    | PDD(s) | ACD(s)                                                                                                    | ASR(%)           | Module Status      |                                                                                                | Remain Time |
|----------------------------------------------------------------------------------------------------|-------------|----------------------------------------------------------------------------------------------------|--------------|----------------------------------------------------------------------------------------------------|--------|----------------------------------------------------------------------------------------------------|------------------|--------------------|------------------------------------------------------------------------------------------------|-------------|
| ism-1.1                                                                                                    | ×           | 0                                                                                                    |              | Undetected SIM Card                                                                                                    | 0      | 0                                                                                                    | 0                |                    |                                                                                                | No Limit    |
| jsm-1.2                                                                                                    | ×           | 0                                                                                                    |              | Undetected SIM Card                                                                                                    | 0      | 0                                                                                                    | 0                |                    |                                                                                                | No Limit    |
| sm-1.3                                                                                                    | đ           | 0                                                                                                    | CHINA MOBILE | Registered (Home network)                                                                                                    | 6      | 292                                                                                                    | 47               | READY              |                                                                                                | No Limit    |
| sm-1.4                                                                                                    | af          | 0                                                                                                    | CHINA MOBILE | Registered (Home network)                                                                                                    | 6      | 300                                                                                                    | 40               | READY              |                                                                                                | No Limit    |
| mts-2.1                                                                                                    | ×           | -1                                                                                                    |              | Undetected SIM Card                                                                                                    | 0      | 0                                                                                                    | 0                |                    |                                                                                                | No Limit    |
| mts-2.2                                                                                                    | ×           | -1                                                                                                    |              | Undetected SIM Card                                                                                                    | 0      | 0                                                                                                    | 0                |                    |                                                                                                | No Limit    |
| mts-2.3                                                                                                    | ai          | -1                                                                                                    | CHINA MOBILE | Registered (Home network)                                                                                                    | 0      | 296                                                                                                    | 40               | READY              |                                                                                                | No Limit    |
| mts-2.4                                                                                                    | đ           | -1                                                                                                    | CHINA MOBILE | Registered (Home network)                                                                                                    | 0      | 302                                                                                                    | 42               | READY              |                                                                                                | No Limit    |
| sm-3.1                                                                                                    | a l         | 0                                                                                                    | CHINA MOBILE | Registered (Home network)                                                                                                    | 6      | 298                                                                                                    | 64               | READY              |                                                                                                | No Limit    |
| sm-3.2                                                                                                    | đ           | 0                                                                                                    | CHINA MOBILE | Registered (Home network)                                                                                                    | 7      | 296                                                                                                    | 72               | READY              |                                                                                                | No Limit    |
| sm-3.3(66370)                                                                                                    | đ           | 0                                                                                                    | CHINA MOBILE | Registered (Home network)                                                                                                    | 6      | 297                                                                                                    | 47               | READY              |                                                                                                | No Limit    |
| sm-3.4                                                                                                    | ai          | 0                                                                                                    | CHINA MOBILE | Registered (Home network)                                                                                                    | 6      | 302                                                                                                    | 62               | READY              |                                                                                                | No Limit    |
| mts-4.1                                                                                                    | af l        | -1                                                                                                    | CHINA MOBILE | Registered (Home network)                                                                                                    | 0      | 0                                                                                                    | 0                | READY              |                                                                                                | No Limit    |
| mts-4.2                                                                                                    | aí          | -1                                                                                                    | CHINA MOBILE | Registered (Home network)                                                                                                    | 0      | 0                                                                                                    | 0                | READY              |                                                                                                | No Limit    |
| mts-4.3                                                                                                    | đ           | -1                                                                                                    | CHINA MOBILE | Registered (Home network)                                                                                                    | 0      | 292                                                                                                    | 68               | READY              |                                                                                                | No Limit    |
| mts-4.4                                                                                                    | đ           | -1                                                                                                    | CHINA MOBILE | Registered (Home network)                                                                                                    | 0      | 0                                                                                                    | 0                | READY              |                                                                                                | No Limit    |
| mts-5.1                                                                                                    | <u>.</u> [] | -1                                                                                                    | CHINA MOBILE | Registered (Home network)                                                                                                    | 0      | 0                                                                                                    | 0                | READY              |                                                                                                | No Limit    |
| mts-5.2                                                                                                    | ×           | -1                                                                                                    |              | Undetected SIM Card                                                                                                    | 0      | 0                                                                                                    | 0                |                    |                                                                                                | No Limit    |
| mts-5.3                                                                                                    | ×           | -1                                                                                                    |              | Not registered                                                                                                    | 0      | 0                                                                                                    | 0                | INIT               |                                                                                                | No Limit    |
| mts-5.4                                                                                                    | ×           | -1                                                                                                    |              | Not registered                                                                                                    | 0      | 0                                                                                                    | 0                | INIT               |                                                                                                | No Limit    |
| 10027                                                                                                    |             | 10027                                                                                                    |              | 172.16.2.209                                                                                                    |        | none                                                                                                    |                  | ( Income Street at |                                                                                                |             |
| 10027                                                                                                    |             | 10027                                                                                                    |              | 172.16.2.209                                                                                                    | none   |                                                                                                    | Unmonitored      |                    |                                                                                                |             |
| 10028                                                                                                    |             |                                                                                                    |              |                                                                                                    |        |                                                                                                    |                  |                    | Onmonitored                                                                                    |             |
|                                                                                                    |             | 10028                                                                                                    |              | 172.16.33.101                                                                                                    |        | none                                                                                                    |                  |                    | Unmonitored                                                                                    |             |
|                                                                                                    |             | 10028                                                                                                    |              | 172.16.33.101<br>(Unspecified)                                                                                                    |        | none<br>server                                                                                                    |                  |                    |                                                                                                |             |
| test1001                                                                                                    |             |                                                                                                    |              |                                                                                                    |        |                                                                                                    |                  |                    | Unmonitored                                                                                    |             |
| test1001                                                                                                    |             | 1001                                                                                                    |              | (Unspecified)                                                                                                    |        | server                                                                                                    |                  |                    | Unmonitored<br>UNKNOWN                                                                         |             |
| test1001<br>1002<br>IAX2 Information                                                                                                    |             | 1001                                                                                                    | me           | (Unspecified)                                                                                                    |        | server                                                                                                    | ation            |                    | Unmonitored<br>UNKNOWN                                                                         |             |
| test1001<br>1002<br>IAX2 Information                                                                                                    |             | 1001<br>1002                                                                                                    | me           | (Unspecified)<br>(Unspecified)                                                                                                    |        | server<br>server                                                                                                    | ation            |                    | Unmonitored<br>UNKNOWN<br>UNKNOWN                                                              |             |
| test1001<br>1002<br>IAX2 Information<br>Endpoint Name<br>1111                                                                                                    |             | 1001<br>1002<br>User Na                                                                                                 | me           | (Unspecified)<br>(Unspecified)<br>Host                                                                                                    |        | server<br>server                                                                                                    | ation            |                    | Unmonitored<br>UNKNOWN<br>UNKNOWN                                                              |             |
| test1001 1002 IAX2 Information Endpoint Name 1111 2112                                                                                                    |             | 1001<br>1002<br>User Na<br>1111                                                                                         | me           | (Unspecified)<br>(Unspecified)<br>Host<br>172.16.2.209                                                                                                    |        | server<br>server<br>Registr<br>none                                                                                                    | ation            |                    | Unmonitored<br>UNKNOWN<br>UNKNOWN<br>IAX2 Status<br>OK (2 ms)                                  |             |
| test1001 1002 IAX2 Information Endpoint Name 1111 2112 2113                                                                                                    |             | 1001<br>1002<br>User Na<br>1111<br>2112                                                                                 | me           | (Unspecified)<br>(Unspecified)<br>Host<br>172.16.2.209<br>(null)                                                                                                    |        | server<br>server<br>Registr<br>none<br>server                                                                                                    | ation            |                    | Unmonitored<br>UNKNOWN<br>UNKNOWN<br>IAX2 Status<br>OK (2 ms)<br>UNKNOWN                       |             |
| test1001<br>1002                                                                                                    |             | 1001<br>1002<br><b>User Na</b><br>1111<br>2112<br>2113                                                                  | me           | (Unspecified)<br>(Unspecified)<br>Host<br>172.16.2.209<br>(null)<br>172.16.33.111                                                                                                    |        | server<br>server<br>Registr<br>none<br>server<br>client                                                                                                    | ation            |                    | Unmonitored<br>UNKNOWN<br>UNKNOWN<br>KAX2 Status<br>OK (2 ms)<br>UNKNOWN<br>UNREACHABLE        |             |
| test1001<br>1002<br>IAX2 Information<br>Endpoint Name<br>1111<br>2112<br>2113<br>test3001                                                                                                    |             | 1001<br>1002<br><b>User Na</b><br>1111<br>2112<br>2113<br>3001                                                          | me           | (Unspecified)<br>(Unspecified)<br>Host<br>172:16.2:209<br>(null)<br>172:16.33.111<br>0.0.0                                                                                                    |        | Registr<br>none<br>client<br>server                                                                                                    | ation            |                    | Unmonitored<br>UNKNOWN<br>UNKNOWN<br>INKNOWN<br>OK (2 ms)<br>UNKNOWN<br>UNREACHABLE<br>UNKNOWN |             |
| test1001<br>1002<br>IAX2 Information<br>Endpoint Name<br>1111<br>2112<br>2113<br>test3001<br>2111                                                                                                    |             | 1001<br>1002<br><b>User Na</b><br>1111<br>2112<br>2113<br>3001                                                          | me           | (Unspecified)<br>(Unspecified)<br>Host<br>172:16.2:209<br>(null)<br>172:16.33.111<br>0.0.0                                                                                                    |        | Registr<br>none<br>client<br>server                                                                                                    | ation            |                    | Unmonitored<br>UNKNOWN<br>UNKNOWN<br>INKNOWN<br>OK (2 ms)<br>UNKNOWN<br>UNREACHABLE<br>UNKNOWN |             |
| test1001<br>1002<br>IAX2 Information<br>Endpoint Name<br>1111<br>2112<br>2113<br>test3001<br>2111<br>Routing Information                                                                                                    |             | 1001<br>1002<br>User Na<br>1111<br>2112<br>2113<br>3001<br>2111                                                         | me           | (Unspecified)<br>(Unspecified)<br>Host<br>172.16.2.209<br>(null)<br>172.16.33.111<br>0.0.0<br>172.16.33.111                                                                                                    |        | Registr<br>none<br>server<br>client<br>server<br>none                                                                                                    | ation            |                    | Unmonitored<br>UNKNOWN<br>UNKNOWN<br>INKNOWN<br>OK (2 ms)<br>UNKNOWN<br>UNREACHABLE<br>UNKNOWN |             |
| test1001 1002 IAX2 Information IAX2 Information IIIII IIII IIII IIII IIIII IIIII IIIII IIII                                                                                                    |             | 1001<br>1002<br>1102<br>1111<br>2112<br>2113<br>3001<br>2111<br>From                                                    |              | (Unspecified)<br>(Unspecified)<br>Host<br>172:16.2:00<br>(null)<br>172:16.33.111<br>0.0.0<br>172:16.33.111                                                                                                    |        | Registr<br>none<br>server<br>client<br>server<br>none                                                                                                    | ation            |                    | Unmonitored<br>UNKNOWN<br>UNKNOWN<br>INKNOWN<br>OK (2 ms)<br>UNKNOWN<br>UNREACHABLE<br>UNKNOWN |             |
| test1001 1002 IAX2 Information IAX2 Information IIIII IIII IIII IIII IIIII IIIII IIIII IIII                                                                                                    |             | 1001<br>1002<br><b>User Na</b><br>1111<br>2112<br>2113<br>3001<br>2111<br>2111<br><b>From</b><br>grp-all                | 27           | (Unspecified)<br>(Unspecified)<br>Host<br>172:16.2:09<br>(null)<br>172:16.33.111<br>0.0.0<br>172:16.33.111<br>T2:16.33.111                                                                                                    |        | Registr<br>none<br>server<br>client<br>server<br>none                                                                                                    | ittern           |                    | Unmonitored<br>UNKNOWN<br>UNKNOWN<br>INKNOWN<br>OK (2 ms)<br>UNKNOWN<br>UNREACHABLE<br>UNKNOWN |             |
| test1001 I002 IAX2 Information IAX2 Information IIIII IIIII IIIII IIIII IIIII IIIII IIII                                                                                                    |             | 1001<br>1002<br>User Na<br>1111<br>2112<br>2113<br>3001<br>2111<br>2111<br>2111<br>2111                                 | 27           | (Unspecified)<br>(Unspecified)<br>Host<br>172:16.2.209<br>(null)<br>172:16.33.111<br>0.0.0<br>172:16.33.111<br>To<br>ro<br>sip-10028<br>grp-parts                                                                                                    |        | Registron<br>server<br>none<br>server<br>client<br>server<br>none<br>Rules                                                                                                    | ittern           |                    | Unmonitored<br>UNKNOWN<br>UNKNOWN<br>INKNOWN<br>OK (2 ms)<br>UNKNOWN<br>UNREACHABLE<br>UNKNOWN |             |
| test1001 1002 IAX2 Information IAX2 Information IIIII IIII IIIII IIIII IIIII IIIIIIII                                                                                                    |             | 1001<br>1002<br>User Na<br>1111<br>2112<br>2113<br>3001<br>2113<br>3001<br>2113<br>5010<br>201<br>501002<br>5000        | 27           | (Unspecified)<br>(Unspecified)<br>Host<br>172:16.2:209<br>(null)<br>172:16.33.111<br>0.0.0<br>172:16.33.111<br>0.0.0<br>tr2:16.33.111                                                                                                    |        | server<br>server<br>none<br>server<br>client<br>server<br>none<br>Rules<br>Dial_pa                                                                                                    | ittern<br>ittern |                    | Unmonitored<br>UNKNOWN<br>UNKNOWN<br>INKNOWN<br>OK (2 ms)<br>UNKNOWN<br>UNREACHABLE<br>UNKNOWN |             |
| test1001 LAX2 Information LAX2 Information LAX2 Information LAX2 Information LAX2 Information Last3001 Last3001 Rute Name Last3001 Last1 Last3001 Last1 Last3001 Last1 Last3001 Last1 Last3001 Last300 Last3001 Last300 Las |             | 1001<br>1002<br>User Na<br>1111<br>2112<br>2113<br>3001<br>2111<br>2111<br>2111<br>2111                                 | 27           | (Unspecified)       (Unspecified)       (Unspecified)       172:16.2:009       (null)       172:16.33.111       0.0.0       172:16.33.111       0.0.0       172:16.33.111       0.0.0       172:16.33.111       ix-10028       grp-parts       iax-2112                                                                                                    |        | Server server server server none Dial_DC DIAL_CONTROL SERVER DIAL_CONTROL SERVER DIAL_ | ittern<br>ittern |                    | Unmonitored<br>UNKNOWN<br>UNKNOWN<br>INKNOWN<br>OK (2 ms)<br>UNKNOWN<br>UNREACHABLE<br>UNKNOWN |             |
| test1001 LAX2 Information LAX2 Information LAX2 Information LAX2 Information LAX2 Information Last3001 Last3001 Rute Name Last3001 Last1 Last3001 Last1 Last3001 Last1 Last3001 Last1 Last3001 Last300 Last3001 Last300 Las |             | 1001<br>1002<br>User Na<br>1111<br>2112<br>2113<br>3001<br>2111<br>2111<br>sip-1002<br>sip-1001<br>sip-1001<br>sip-1001 | 27           | (Unspecified)         (Unspecified)         (Unspecified)         172:16.2:209         (null)         172:16.33.111         0.0.0         172:16.33.111         0.0.0         172:16.33.111         0.0.0         172:16.33.111         0.0.0         172:16.33.111         0.0.0         172:16.33.111         0.0.0         172:16.33.111         0.0.0         172:16.33.111         0.0.0         172:16.33.111         0.0.0         172:16.33.111         0.0.0         172:16.33.111         0.0.0         172:16.33.111         0.0.0         172:17         18x-2112         18x-2113 |        | Server server server server none Dial_DC DIAL_CONTROL SERVER DIAL_CONTROL SERVER DIAL_ | ittern<br>ittern |                    | Unmonitored<br>UNKNOWN<br>UNKNOWN<br>INKNOWN<br>OK (2 ms)<br>UNKNOWN<br>UNREACHABLE<br>UNKNOWN |             |
| test1001 1002 IAX2 Information IAX2 Information Endpoint Name IIIII 21I12 21I3 21I3 21I1 Routing Information Rule Name Lest1 Lest2 Lest3 Lest3 L |             | 1001<br>1002<br>User Na<br>1111<br>2112<br>2113<br>3001<br>2111<br>2111<br>sip-1002<br>sip-1001<br>sip-1001<br>sip-1001 | 27           | (Unspecified)         (Unspecified)         (Unspecified)         172:16.2:209         (null)         172:16.33.111         0.0.0         172:16.33.111         0.0.0         172:16.33.111         0.0.0         172:16.33.111         0.0.0         172:16.33.111         0.0.0         172:16.33.111         0.0.0         172:16.33.111         0.0.0         172:16.33.111         0.0.0         172:16.33.111         0.0.0         172:16.33.111         0.0.0         172:16.33.111         0.0.0         172:16.33.111         0.0.0         172:17         18x-2112         18x-2113 |        | Server server server server none Dial_DC DIAL_CONTROL SERVER DIAL_CONTROL SERVER DIAL_ | ittern<br>ittern | Gateway            | Unmonitored<br>UNKNOWN<br>UNKNOWN<br>INKNOWN<br>OK (2 ms)<br>UNKNOWN<br>UNREACHABLE<br>UNKNOWN | TX Packets  |

Figure 2-1 System Status

| Options                | Definition                                                                                                    |
|------------------------|----------------------------------------------------------------------------------------------------|
| Port                   | Number of GSM ports. GSM ports begin with "gsm-", such as gsm-<br>1.1; 3G ports begin with "umts-", such as umts-2.1.                                                                                                    |
| Signal                 | Display the signal strength of in each channels of GSM.                                                                                                    |
| BER                    | Bit Error Rate.                                                                                                    |
| Carrier                | Display the network carrier of current SIM card.                                                                                                    |
| Registration<br>Status | Indicates the registration status of current GSM module.                                                                                                    |
| PDD                    | Post Dial Delay (PDD) is experienced by the originating customer as<br>the time from the sending of the final dialed digit to the point at which<br>they hear ring tone or other in-band information. Where the originating<br>network is required to play an announcement before completing the<br>call then this definition of PDD excludes the duration of such<br>announcements.                                                                                                    |
| ACD                    | The Average Call Duration (ACD) is calculated by taking the sum of billable seconds (bill sec) of answered calls and dividing it by the number of these answered calls.                                                                                                    |
| ASR                    | Answer Seizure Ratio is a measure of network quality. Its calculated<br>by taking the number of successfully answered calls and dividing by<br>the total number of calls attempted. Since busy signals and other<br>rejections by the called number count as call failures, the ASR value<br>can vary depending on user behavior. GSM Status Show the status<br>of port, include blank space and "READY". Black space means it is<br>unavailable here and "Ready" means the port is available |
| Remain<br>Time         | This value is multiplied by to step length is a rest call time.                                                                                                    |

## Table 2-1 Description of System Status

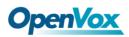

## Time

|                       | Table 2-2 Description of Time Settings:                                                                      |
|-----------------------|----------------------------------------------------------------------------------------------------|
| Options               | Definition                                                                                                   |
| System Time           | Your gateway system time                                                                                     |
| Time Zone             | The world time zone. Please select the one which is the same or the closest as your city                     |
| POSIX TZ String       | Posix time zone strings.                                                                                     |
| NTP Server 1          | Time server domain or hostname. For example,<br>[time.asia.apple.com].                                       |
| NTP Server 2          | The first reserved NTP server. For example,<br>[time.windows.com].                                           |
| NTP Server 3          | The second reserved NTP server. For example, [time.nist.gov].                                                |
| Auto-Sync from<br>NTP | Whether enable automatically synchronize from NTP server or not. ON is enable, OFF is disable this function. |
| Sync from NTP         | Sync time from NTP server.                                                                                   |
| Sync from Client      | Sync time from local machine.                                                                                |

#### Table 2-2 Description of Time Settings:

For example, you can configure like this:

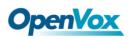

| Time Settings       |                    |
|---------------------|--------------------|
| System Time:        | 2016-5-26 16:02:51 |
| Time Zone:          | Chongqing          |
| POSIX TZ String:    | CST-8              |
| NTP Server 1:       | pool.ntp.org       |
| NTP Server 2:       | 64.236.96.53       |
| NTP Server 3:       | time.nist.gov      |
| Auto-Sync from NTP: | ON                 |

Sync from NTP Sync from Client

#### Figure 2-2 Time Settings

You can set your gateway time Sync from NTP or Sync from Client by pressing different buttons.

## Login Settings

Your gateway doesn't have administration role. All you can do here is to reset what new username and password to manage your gateway. And it has all privileges to operate your gateway. You can modify "Web Login Settings" and "SSH Login Settings". If you have changed these settings, you don't need to log out, just rewriting your new user name and password will be OK. Also you can specify the web server port number.

| Options             | Definition                                                                                                    |
|---------------------|----------------------------------------------------------------------------------------------------|
| User Name           | Define your username and password to manage your gateway,<br>without space here.<br>Allowed characters "+. < >&0-9a-zA-Z". Length: 1-32 characters.                              |
| Password            | Allowed characters "+. < >&0-9a-zA-Z". Length: 4-32 characters.                                                                                                    |
| Confirm<br>Password | Please input the same password as 'Password' above.                                                                                                    |
| Login Mode          | http and https: You can access gateway via link: <u>http://gatewayIP</u><br>or <u>https://gatewayIP</u><br>https: You can only access gateway via link: <u>https://gatewayIP</u> |

#### **Table 2-3 Description of Login Settings**

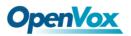

| Name:  | admin123                                              |
|--------|-------------------------------------------------------|
| sword: | ••••                                                  |
| sword: | ••••                                                  |
| Mode:  | http and https ▼<br>http and https                    |
| Port:  | only https                                            |
|        |                                                       |
| able:  | ON                                                    |
| Name:  | super                                                 |
| sword: | super                                                 |
| Port:  | 12345                                                 |
|        | sword:<br>Mode:<br>Port:<br>nable:<br>Name:<br>sword: |

Save

Figure 2-3 Login Settings

Notice: Whenever you do some changes, do not forget to save your configuration.

General

## Language Settings

You can choose different languages for your system. If you want to change language, you can switch "Advanced" on, then "Download" your current language package. After that, you can modify the package with the language you need. Then upload your modified packages, "Choose File" and "Add".

| Language Settings |                                        |
|-------------------|----------------------------------------|
| Language:         | English <b>v</b>                       |
| Advanced:         |                                        |
| Language Debug:   | TURN ON TURN OFF                       |
| Download:         | Download selected language package.    |
| Delete:           | Delete selected language.              |
| Add New Language: | New language Package: 选择文件 未选择任何文件 Add |

#### Figure 2-4 Language Settings

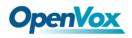

## Scheduled Reboot

If switch it on, you can manage your gateway to reboot automatically as you like. There are four reboot types for you to choose, "By Day, By Week, By Month and By Running Time".

| Scheduled Reboot |                   |
|------------------|-------------------|
| Enable:          | ON                |
| Reboot Type:     | By Running Time 🔻 |
| Running Time:    | Hour: 0 🔻         |
|                  |                   |

Save

#### Figure 2-5 Reboot Types

If use your system frequently, you can set this enable, it can helps system work more efficient.

## Cluster

| Working Mode      |                |                                     |                  |                                     |                     |
|-------------------|----------------|-------------------------------------|------------------|-------------------------------------|---------------------|
|                   | Action: Autor  | natic Cluster                       |                  |                                     |                     |
|                   | Detail:        | OFF                                 |                  |                                     |                     |
| Cluster Informati | ons            |                                     |                  |                                     |                     |
| Board Name        | Model Name     | Modem Description                   | Software Version | Hardware Version                    | Build Time          |
| master            | VS-GGU-E2M0400 | 850/900/1800/1900MHz@GSM            | 2.3.1            | Date 2012-11-09 FPGA 11 Hardware 00 | 2016-05-23 09:04:28 |
| slave2            | VS-GWM400W     | 900/2100MHz@UMTS<br>900/1800MHz@GSM | 2.3.1            | Date 2012-11-09 FPGA 11 Hardware 00 | 2016-05-23 09:04:28 |
| slave3            | VS-GGU-E2M0400 | 850/900/1800/1900MHz@GSM            | 2.3.1            | Date 2012-11-09 FPGA 11 Hardware 00 | 2016-05-23 09:04:28 |
| slave4            | VS-GWM400W     | 900/2100MHz@UMTS<br>900/1800MHz@GSM | 2.3.1            | Date 2012-11-09 FPGA 11 Hardware 00 | 2016-05-23 09:04:28 |
| slave5            | VS-GWM400W     | 900/2100MHz@UMTS<br>900/1800MHz@GSM | 2.3.1            | Date 2012-11-09 FPGA 11 Hardware 00 | 2016-05-23 09:04:28 |

#### Figure 2-6 cluster

## **Tools and Information**

## **Reboot Tools**

You can choose system reboot and asterisk reboot separately.

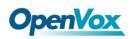

| Reboot Tools                                                   | The page 172.16.100.180 says: ×          |                 |
|----------------------------------------------------------------|------------------------------------------|-----------------|
| Reboot the gateway and all the current calls will be dropped.  | Are you sure to reboot your gateway now? | System Reboot   |
|                                                                | You will lose all data in memory!        |                 |
| Reboot the asterisk and all the current calls will be dropped. |                                          | Asterisk Reboot |
| Update Firmware                                                | OK Cance I                               |                 |
|                                                                |                                          |                 |

#### Figure 2-7 Reboot Tools

If you press "OK", your system will reboot and all current calls will be dropped. Asterisk Reboot is the same.

### **Update Firmware**

We offer 2 kinds of update types for you, you can choose System Update or System Online Update. For System Update, you can update all the boards together or only update one of them to make sure all boards have same firmware version.

| Update Firmware                                        |                                         |            |                      |
|--------------------------------------------------------|-----------------------------------------|------------|----------------------|
| New system file: 选择文件 未选择任何文件                          | Click the menu to select which updates: |            | System Update        |
|                                                        |                                         | all boards |                      |
|                                                        |                                         | master     |                      |
|                                                        |                                         | slave2     |                      |
| New system file is downloaded from official website an | nd update system.                       | slave3     | System Online Update |
|                                                        |                                         | slave4     |                      |
| Upload Configuration                                   |                                         | slave5     |                      |

#### Figure 2-8 Update Firmware

**Notice:** In SYSTEM ---> Cluster page, you can find which board has different or incompatible firmware version.

| Cluster Informatio | ler Informations |                                     |                  |                                     |                     |
|--------------------|------------------|-------------------------------------|------------------|-------------------------------------|---------------------|
| Board Name         | Model Name       | Modem Description                   | Software Version | Hardware Version                    | Build Time          |
| master             | VS-GGU-E2M0400   | 850/900/1800/1900MHz@GSM            | 2.3.1            | Date 2012-11-09 FPGA 11 Hardware 00 | 2016-04-22 11:52:12 |
| slave2             | VS-GWM400W       | 900/2100MHz@UMTS<br>900/1800MHz@GSM | 2.3.1            | Date 2012-11-09 FPGA 11 Hardware 00 | 2016-04-22 11:52:12 |
| slave3             | VS-GGU-E2M0400   | 850/900/1800/1900MHz@GSM            | 2.3.1            | Date 2012-11-09 FPGA 11 Hardware 00 | 2016-04-22 11:52:12 |
| slave4             | VS-GWM400W       | 900/2100MHz@UMTS<br>900/1800MHz@GSM | 2.3.1            | Date 2012-11-09 FPGA 11 Hardware 00 | 2016-04-22 11:52:12 |
| slave5             | VS-GWM400W       | 900/2100MHz@UMTS<br>900/1800MHz@GSM | 2.3.1            | Date 2012-11-09 FPGA 11 Hardware 00 | 2016-04-22 11:52:12 |

#### Figure 2-9 Update Firmware

## **Upload and Backup Configuration**

If you want to update your system and remain your previous configuration, you can first backup configuration, then you can upload configuration directly. That will be very convenient for you.

| Upload Configuration                      |                 |
|-------------------------------------------|-----------------|
| New configuration file: 选择文件 未选择任何文件      | File Upload     |
| Backup Configuration                      |                 |
| Current configuration file version: 2.1.3 | Download Backup |

#### Figure 2-10 Upload and Backup Configuration

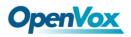

## **Restore Configuration**

Sometimes there is something wrong with your gateway that you don't know how to solve it, mostly you will select factory reset. Then you just need to press a button, your gateway will be reset to the factory status.

| Restore Configuration                                                                                                    |               |
|----------------------------------------------------------------------------------------------------|---------------|
| This will cause all the configuration files to back to default factory values! And reboot your gateway once it finishes. | Factory Reset |

#### Figure 2-11 Restore Configuration

## Information

On the "Information" page, there shows some basic information about the GSM/3G gateway. You can see software and hardware version, storage usage, memory usage and some help information.

| Model Name:        | VS-GGU-E2M0400                                                                                                    |
|--------------------|----------------------------------------------------------------------------------------------------|
| Modem Description: | 850/900/1800/1900MHz@GSM                                                                                             |
| Software Version:  | 2.3.1                                                                                                    |
| Hardware Version:  | Date 2012-11-09 FPGA 11 Hardware 00                                                                                  |
| Slot Number:       | 1                                                                                                    |
| Storage Usage:     | 1.9M/63.5M (3%)                                                                                                    |
| Memory Usage:      | 86.882 % Memory Clean                                                                                                |
| Build Time:        | 2016-05-23 09:04:28                                                                                                  |
| Contact Address:   | 10/F, Building 6-A, Baoneng Science and Technology Industrial Park, Longhua New District, Shenzhen, Guangdong, China |
| Tel:               | +86-755-82535461                                                                                                    |
| Fax:               | +86-755-83823074                                                                                                    |
| E-Mail:            | support@openvox.cn                                                                                                   |
| Web Site:          | http://www.openvox.cn                                                                                                |
| Rebooting Counts:  | 783                                                                                                    |
| System Time:       | 2016-5-26 16:00:52                                                                                                   |
| System Uptime:     | 0 days 22:15:49                                                                                                    |

Figure 2-12 Information

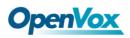

## **3. MODULE**

You can see much information about your SIM cards on this page.

## **MODULE Settings**

| Port           | Carrier      | Registration Status       | Module Status | Actions     |
|----------------|--------------|---------------------------|---------------|-------------|
| gsm-1.1        |              | Undetected SIM Card       |               | 0           |
| gsm-1.2        |              | Undetected SIM Card       |               | 🥖 🔇         |
| gsm-1.3        | CHINA MOBILE | Registered (Home network) | READY         | <i>)</i>    |
| gsm-1.4        | CHINA MOBILE | Registered (Home network) | READY         | <i>)</i>    |
| umts-2.1       |              | Undetected SIM Card       |               | <b>9</b> 5  |
| umts-2.2       |              | Undetected SIM Card       |               | <i>)</i> 0  |
| umts-2.3       | CHINA MOBILE | Registered (Home network) | READY         | 🥖 🔇         |
| umts-2.4       | CHINA MOBILE | Registered (Home network) | READY         | 0           |
| gsm-3.1        | CHINA MOBILE | Registered (Home network) | READY         | 0           |
| gsm-3.2        | CHINA MOBILE | Registered (Home network) | READY         | 0           |
| gsm-3.3(66370) | CHINA MOBILE | Registered (Home network) | READY         | 0           |
| gsm-3.4        | CHINA MOBILE | Registered (Home network) | READY         | 0           |
| umts-4.1       | CHINA MOBILE | Registered (Home network) | READY         | <i>)</i>    |
| umts-4.2       | CHINA MOBILE | Registered (Home network) | READY         | 🥖 🗘         |
| umts-4.3       | CHINA MOBILE | Registered (Home network) | READY         | 0           |
| umts-4.4       | CHINA MOBILE | Registered (Home network) | READY         | 0           |
| umts-5.1       | CHINA MOBILE | Registered (Home network) | READY         | 0           |
| umts-5.2       | CMCCA MOBILE | Registered (Home network) | READY         | 0           |
| umts-5.3       |              | Not registered            | INIT          | 0           |
| umts-5.4       |              | Not registered            | INIT          | <i>)</i> (5 |

## Figure 3-1 GSM/UTMS Settings

On this page, you can see your GSM module status and click action button to configure the port.

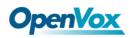

| Port gsm-1.1                   |                                   |
|--------------------------------|-----------------------------------|
| Name:                          |                                   |
| Speaker Volume:                | 70                                |
| Microphone Volume:             | 1                                 |
| DAC Gain:                      | -15                               |
| ADC Gain:                      | 3                                 |
| Dial Prefix:                   |                                   |
| Pin Code:                      | On On                             |
| Custom AT commands when start: |                                   |
| CLIR:                          |                                   |
| SMS Center Number:             | Modify                            |
| Band:                          | All Band(850/900/1800/1900MHz) •  |
| SIM IM SI:                     |                                   |
| Module IMEI:                   | 358370055028455 Modify            |
| Module Revision:               | Revision:1224B02SIM840W16_OPENVOX |
| Carrier:                       |                                   |
| Bind Carrier:                  | Auto  List Carrier                |
| Signal:                        | 0                                 |
| BER:                           | 0                                 |
| Status:                        |                                   |
| GSM Voice Codec:               | AMR-WEB/AMR-FR/EFR/FR/AMR-HR/HR T |

### Figure 3-2 Port Configuration

As you see, we have offered "**Band**" option, you can select different bands easily and you have many options.

| Band:                | All Band(850/900/1800/1900MHz) ▼<br>All Band(850/900/1800/1900MHz)   |
|----------------------|----------------------------------------------------------------------|
| SIM IMSI:            | EGSM(850/900MHz)<br>DCS(1800MHz)                                     |
| GSM Module IMEI:     | PCS(1900MHz)<br>EGSM DCS(850/900/1800MHz)<br>GSM850 PCS(850/1900MHz) |
| GSM Module Revision: | Revision:1224B02SIM840W16_OPENVOX                                    |

#### Figure 3-3 Band Binding

If you have set your Pin Code, you can check on like this:

|  | Pin Code: | 123456 | On |
|--|-----------|--------|----|
|--|-----------|--------|----|

#### Figure 3-4 PIN Code Application

Then input your password, system will identify numbers of SIM cards. It can help to prevent SIM card from being stolen and improve security.

If you want to hide your number when you call out, you can just switch **CLIR** "ON" (Of course you need your operator's support).

| CLIR: |
|-------|
|-------|

#### Figure 3-5 CLIR Application

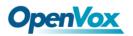

OpenVox GSM/3G gateway support optional GSM Voice Codec. See picture below.

| 500 000          | FR                                                                                    |
|------------------|---------------------------------------------------------------------------------------|
| Module IMEI:     | EFR/FR<br>FR/HR                                                                       |
| Module Revision: | HR/EFR<br>EFR/HR                                                                      |
| Carrier:         | AMR-FR/EFR, AMR-HR<br>AMR-FR/EFR, AMR-HR/HR<br>AMR-HR/HR/AMR-FR/EFR                   |
| Bind Carrier:    | AMR-HR/AMR-FR/EFR<br>AMR-HR/AMR-FR/FR                                                 |
| Signal:          | AMR-HR/HR/AMR-FR<br>AMR-FR/AMR-HR                                                     |
| BER:             | AMR-FR/FR/AMR-HR<br>AMR-FR/FR/AMR-HR/HR                                               |
| Status:          | AMR-FR/EFR/FR/AMR-HR/HR<br>AMR-HR/AMR-FR/EFR/FR/HR<br>AMR-WEB/AMR-FR/EFR/FR/AMR-HR/HR |
| GSM Voice Codec: | FR T                                                                                  |

| Module IMEI:     | auto<br>FR                                                   |  |
|------------------|--------------------------------------------------------------|--|
| Module Revision: | HR<br>EFR<br>AMR FR                                          |  |
| Carrier:         | AMR_HR<br>FR&EFR, FR                                         |  |
| Bind Carrier:    | EFR&FR, EFR<br>EFR&HR, EFR                                   |  |
| Signal:          | EFR&AMR_FR, EFR<br>AMR_FR&FR, AMR_FR                         |  |
| BER:             | AMR_FR&HR, AMR_FR<br>AMR_FR&EFR, AMR_FR                      |  |
| Status:          | AMR_HR&FR, AMR_HR<br>AMR_HR&HR, AMR_HR<br>AMR_HR&EFR, AMR_HR |  |
| GSM Voice Codec: | auto                                                         |  |

Figure 3-6 GSM Voice Codec

## **IMEI Modification**

One more feature, we offer you IMEI automatically modification

|  | GSM Module IMEI: | 381439063884794 | Modify |
|--|------------------|-----------------|--------|
|--|------------------|-----------------|--------|

#### Figure 3-7 Automatically IMEI Modify

We have offered you IMEI modification function. If you want to modify your IMEI number, please do as follows. You can log in your gateway and modify IP address as follows. Input web site below on your browser. <u>http://172.16.99.1/cgi-bin/php/gsm-autoimei.php</u>.

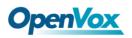

Then you will see the following picture. Don't forget to switch "Enable" to "ON", or you can't change your IMEI numbers.

| Port:              | <ul> <li>✓ gsm-1.1(2131)</li> <li>✓ umts-2.1</li> <li>✓ gsm-3.1</li> <li>✓ umts-4.1</li> <li>✓ umts-5.1</li> <li>All</li> </ul> | <ul> <li>Ø gsm-1.2(2132)</li> <li>Ø umts-2.2</li> <li>Ø gsm-3.2</li> <li>Ø umts-4.2</li> <li>Ø umts-5.2</li> </ul> | <ul> <li>✓ gsm-1.3</li> <li>✓ umts-2.3</li> <li>✓ gsm-3.3</li> <li>✓ umts-4.3</li> <li>✓ umts-5.3</li> </ul> | <ul> <li></li></ul> |  |  |
|--------------------|----------------------------------------------------------------------------------------------------|----------------------------------------------------------------------------------------------------|----------------------------------------------------------------------------------------------------|---------------------|--|--|
| Enable:            | ON                                                                                                    |                                                                                                    |                                                                                                    |                     |  |  |
| Interval:          | 1800 Second                                                                                                    |                                                                                                    |                                                                                                    |                     |  |  |
| Immediately:       | ✓ modify IMEI immediately                                                                                                    |                                                                                                    |                                                                                                    |                     |  |  |
| Force:             | Force:  Modify IMEI no matter whether the channel state is ready or not.                                                        |                                                                                                    |                                                                                                    |                     |  |  |
| Auto-IMEI Advanced |                                                                                                    |                                                                                                    |                                                                                                    |                     |  |  |

#### Figure 3-8 IMEI Modification

Also you can choose to modify one or more certain ports or all ports. You can set automatic modification interval by filling in the time you

|       | Interval: |  | Second |
|-------|-----------|--|--------|
| want. |           |  |        |

If you choose "**Immediately**", then the ports you have chosen will modify IMEI numbers at once. On the contray, system will keep time from now until the time of next modification. And If you choose "**Force**", System will hang up all your current calls, then modify IMEI.

You can press to do some settings. We offer you two ways to modify your IMEI. You can choose Autogeneration or Manual.

| V Auto-IMEI Advanced |              |              |              |                |                 |            |
|----------------------|--------------|--------------|--------------|----------------|-----------------|------------|
| IMEI Number Setting  | TAC(6 digit) | FAC(2 digit) | SNR(6 digit) | SP(1 digit)    | Current IMEI    | Action     |
| Set to All           | 35xxxx       | 0x           | XXXXXX       | Autogeneration | None            | Set to All |
| gsm-1.1(2131)        | 35xxxx       | 0x           | XXXXXX       | Autogeneration | 358370055028455 | Manual     |
| gsm-1.2(2132)        | 35хххх       | 0x           | XXXXXX       | Autogeneration | 354528092244732 | Manual     |
| gsm-1.3              | 35xxxx       | 0x           | XXXXXX       | Autogeneration | 355312079759791 | Manual     |
| gsm-1.4              | З5хххх       | 0x           | XXXXXX       | Autogeneration | 352267048448236 | Manual     |
| umts-2.1             | 35xxxx       | 0x           | XXXXXX       | Autogeneration | 353687055653106 | Manual     |
| umts-2.2             | 35xxxx       | 0x           | XXXXXX       | Autogeneration | 353221078949695 | Manual     |
| umts-2.3             | З5хххх       | 0x           | XXXXXX       | Autogeneration | 353661038138394 | Manual     |
| umts-2.4             | 35xxxx       | 0x           | XXXXXX       | Autogeneration | 356862088687671 | Manual     |
| gsm-3.1              | 35xxxx       | 0x           | XXXXXX       | Autogeneration | 359772079048865 | Manual     |
| gsm-3.2              | 35хххх       | 0x           | XXXXXX       | Autogeneration | 352625090577568 | Manual     |

#### **Figure 3-9 Advanced Settings**

As you can see, you can set any number you wan for every port. "X" means any digits from 0 to 9.

You just need to fill in "Set to All ", then press "Set to All", you can see the interface as above. Don't forget to press "Save". Then "Current IMEI" will change. That means Autogeneration. If you want to set a certain number as your IMEI, you can press "Manual". Then you will be required to input a new IMEI.

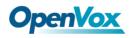

| Manual Modify IMEI                                | ×             |
|---------------------------------------------------|---------------|
| Old IMEI: 381439063884794. Please input new IMEI: |               |
| 381439063884794                                   |               |
| Force modify even if the port is not ready.       |               |
|                                                   |               |
|                                                   |               |
|                                                   | Modify Cancel |

## Figure 3-10 Manual

After configuration, you can press "Back Home" to return your gateway interface.

| Options              | Definition                                                                                                    |
|----------------------|----------------------------------------------------------------------------------------------------|
| Name                 | The alias of the GSM port. Input name without space here.<br>Allowed characters "+.<>&0-9a-zA-Z".Length: 1-32<br>characters. |
| Speaker Volume       | The speaker volume level, the range is 0-100.<br>This will adjust the loud speaker volume level by an AT command.            |
| Microphone<br>Volume | The microphone volume, range is: 0-15.<br>This will change the microphone gain level by an AT command.                       |
| DAC Gain             | The range is: -42 to +20                                                                                                    |
| ADC Gain             | The range is: -42 to +20                                                                                                    |
| Dial Prefix          | The prefix number of outgoing calls from this GSM channel                                                                    |
| PIN Code             | Personal identification numbers of SIM card. PIN code can be modified to prevent SIM card from being stolen.                 |

## Table 3-1 Definition of GSM Settings

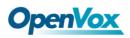

| Custom AT<br>commads when<br>start | User custom AT commands when start system, use " " to split AT command.                                                                                                    |
|------------------------------------|----------------------------------------------------------------------------------------------------|
| CLIR                               | Caller ID restriction, this function is used to hidden caller ID of SIM card number. The gateway will add '#31#' in front of mobile number. This function must support by Operator. |
| SMS Center<br>Number               | Your SMS center number of your local carrier.                                                                                                    |
| GSM Module<br>IMEI                 | You can click "Modify" button and automatically modify it.                                                                                                    |

## **Call Duration Limit Settings**

Now we can offer you two types of call duration limit, you can choose "Single Call Duration Limit" or "Call Duration Limitation" to control your calling time

• Single Call Duration Limit: This will limit the time of each call.

First you need to switch "Enable" on, then you can set "Step" and "Single Call Duration Limitation" any digits you want. When you make a call by this port, it will limit your calling time within the product of

#### Step \* Single Call Duration Limitation

And if your calling time overtops the value above, the system will hang up this call.

| Call Duration Limit Settings       |    |        |
|------------------------------------|----|--------|
| Step:                              | 60 | Second |
| Enable Single Call Duration Limit: | ON |        |
| Single Call Duration Limitation:   | 1  |        |

Figure 3-11 Single Settings

• **Call Duration Limitation:** This will limit your total calling time of this port. If remain time is 0, it will not send calls through this port.

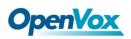

| Call Duration Limit Settings       |                     |
|------------------------------------|---------------------|
| Step:                              | 60 Second           |
| Enable Single Call Duration Limit: | OFF                 |
| Enable Call Duration Limitation:   | ON                  |
| Call Duration Limitation:          | 10                  |
| Minimum Charging Time:             | 30 Second           |
| Alarm Threshold:                   | 2                   |
| Alarm Phone Number:                | 1861001000          |
| Alarm Description:                 | test                |
| Remain Time:                       | No Limit Reset      |
| Enable Auto Reset:                 | ON                  |
| Auto Reset Type:                   | Day(1Day) •         |
| Next Reset Time:                   | 2015-03-11 13:29:06 |

### Figure 3-12 Call Duration Limitation Settings

The same algorithm with single time limitation, the total calling time of this port can't beyond the product of "Step" and "Call Duration Limitation".

If the duration of a call is less than "Minimum Charging Time", it will be not included in "Call Duration".

You can set a digit for "Alarm Threshold", when the call minutes less than this value, the gateway will send alarm info to designated phone.

You can enable your Auto Reset, then choose by day, by week, or by month.

| Enable Auto Reset: | ON                  |
|--------------------|---------------------|
| Auto Reset Type:   | Day(1Day)           |
| Next Reset Time:   | 2015-03-11 13:29:06 |

#### Figure 3-13 Auto Reset Settings

## Table3-2 Description of Call Duration Limit Settings

| Options                              | Definition                                                                                                    |
|--------------------------------------|----------------------------------------------------------------------------------------------------|
| Step                                 | Step length value range is 1-120 s, step length multiplied by time of single call just said a single call duration time allowed.                        |
| Enable Single Call<br>Duration Limit | Definite maximum call duration for single call. Example: if Time of single call set to 10, the call will be disconnected after talking 10*step seconds. |

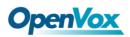

| Enable Call<br>Duration Limitation | This function is to limit the total call duration of GSM channel.<br>The max call duration is between 1 to 65535 minutes.                                            |
|------------------------------------|----------------------------------------------------------------------------------------------------|
| Call Duration<br>Limitation        | The value of limitation single call, this value range is 1-65535.<br>Step length multiplied by time of single call just said a single call<br>duration time allowed. |
| Minimum Charging<br>Time           | A single call over this time, GSM side of the operators began to collect fees, unit for seconds.                                                                     |
| Alarm Threshold                    | Define a threshold value of call minutes, while the call minutes<br>less than this value, the gateway will send alarm information to<br>designated phone.            |
| Alarm Description                  | Alarm port information description, which will be sent to user mobile phone with alarm information.                                                                  |
| Alarm Phone<br>Number              | Receiving alarm phone number, user will received alarm message from gateway.                                                                                         |
| Remain Time                        | This value is multiplied by to step length is a rest call time.                                                                                                    |
| Enable Auto Reset                  | Automatic restore remaining talk time, that is, get total call minutes of GSM channel.                                                                               |
| Auto Reset Type                    | Reset call minutes by date, by week, by month.                                                                                                    |
| Next Reset Time                    | Defined next reset date, system will count start from that date and work as Reset Period setting                                                                     |

### You can save your configuration to other ports.

| Save To Other Ports Save To Other Ports: | ✓ gsm-1.1<br>umts-2.1<br>gsm-3.1<br>✓ umts-4.1<br>✓ umts-5.1<br>All | gsm-1.2<br>umts-2.2<br>gsm-3.2<br>umts-4.2<br>umts-5.2 | gsm-1.3<br>umts-2.3<br>gsm-3.3(66370)<br>umts-4.3<br>umts-5.3 | gsm-1.4<br>umts-2.4<br>gsm-3.4<br>umts-4.4<br>umts-5.4 |
|------------------------------------------|---------------------------------------------------------------------|--------------------------------------------------------|---------------------------------------------------------------|--------------------------------------------------------|
| Sync All Settings:                       | Select all settings                                                 |                                                        |                                                               |                                                        |

#### Figure 3-14 Save To Other Ports

If you have set like this, you will see many on the Web GUI, you can set whether to check.

**Notice:** When you do some changes, you need to Save and Apply, then "Remain Time" will show as you set.

Your calling status will show on the main interface.

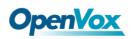

| Port                                                                                                    | Signal | BER  | Carrier | Registration Status       | PDD(s) | ACD(s) | A SR(%) | Module Sta |
|----------------------------------------------------------------------------------------------------|--------|------|---------|---------------------------|--------|--------|---------|------------|
| jsm-1.1                                                                                                    | af l   | 0    | 46012   | Registered (Home network) | 0      | 0      | 0       | READY      |
| Model IMEI: 351545039935235<br>Network Name: 46012<br>Network Status: Registered (Home network)<br>Signal Quality (0,31): 21<br>BER value (0,7): 0<br>SIM IMSI: 460121773117329<br>SIM SMS Center Number: +8613800755500<br>Own Number:<br>Remain Time: No Limit<br>PDD(s): 0<br>ACD(s): 0<br>ASR(%): 0<br>State: READY |        |      |         | Undetected SIM Card       | 0      | 0      | 0       |            |
|                                                                                                    |        | ork) |         | Undetected SIM Card       | 0      | 0      | 0       |            |
|                                                                                                    |        | 500  |         | Undetected SIM Card       | 0      | 0      | 0       |            |
|                                                                                                    |        | 500  |         | Undetected SIM Card       | 0      | 0      | 0       |            |
|                                                                                                    |        |      |         | Undetected SIM Card       | 0      | 0      | 0       |            |
|                                                                                                    |        |      |         | Undetected SIM Card       | 0      | 0      | 0       |            |
| umts-2.4                                                                                                    | ×      | -1   |         | Undetected SIM Card       | 0      | 0      | 0       |            |

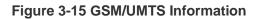

## **Call Forwarding**

Sometimes it's not convenient for you to answer a call, if you don't want to lose some important calls, you can choose Call Forwarding. You can choose Call Forwarding Unconditional, Call Forwarding No Reply, Call Forwarding Busy or Call Forwarding on Not Reachable. If want to cancel your call forwarding settings, you can choose Cancel All.

| Port     | Select | Call Type                     | Call Number | Status |
|----------|--------|-------------------------------|-------------|--------|
|          | 0      | Call Forwarding Unconditional |             |        |
|          |        | Call Forwarding No Reply      |             |        |
| gsm-1.1  | •      | Call Forwarding Busy          |             |        |
|          |        | Call Forward on Not Reachable |             |        |
|          | 0      | Cancel All                    |             |        |
|          | 0      | Call Forwarding Unconditional |             |        |
|          |        | Call Forwarding No Reply      |             |        |
| gsm-1.2  | 0      | Call Forwarding Busy          |             |        |
|          |        | Call Forward on Not Reachable |             |        |
|          | •      | Cancel All                    |             |        |
|          |        |                               |             |        |
|          | 0      | Call Forwarding Unconditional |             |        |
|          |        | Call Forwarding No Reply      |             |        |
| umts-2.1 | 0      | Call Forwarding Busy          |             |        |
|          |        | Call Forward on Not Reachable |             |        |
|          | 0      | Cancel All                    |             |        |
|          | 0      | Call Forwarding Unconditional |             |        |
|          |        | Call Forwarding No Reply      |             |        |
| umts-2.2 | 0      | Call Forwarding Busy          |             |        |
|          |        | Call Forward on Not Reachable |             |        |
|          |        |                               |             |        |

#### Figure 3-16 Call Forwarding

Notice: Don't forget to save your settings. Please first press button, then press button.

## **Call Waiting**

You can turn on/off the call waiting function of the sim cards in the ports on this page.

| Options                 | Definition                                                                                                   |
|-------------------------|----------------------------------------------------------------------------------------------------|
| Turn on call<br>waiting | choose the ports you want to set, select "On", then click<br>"Settings" button.                              |
| Turn off call waiting   | choose the ports you want to set, select "Off", then click<br>"Settings" button.                             |
| Status                  | It will show yo executing result.                                                                            |
| Settings                | used to turn on/off call waiting function                                                                    |
| Query                   | used to query the status of call waiting. To see call waiting function of the ports you select is on or off. |

### Table3-3 Description of Call Waiting

| Port           | Call Waiting Function | Status |
|----------------|-----------------------|--------|
| gsm-1.1        | ON OFF                |        |
| gsm-1.2        | O ON OFF              |        |
| gsm-1.3        | ON OFF                |        |
| gsm-1.4        | ON OFF                |        |
| umts-2.1       | ON OFF                |        |
| umts-2.2       | ON OFF                |        |
| umts-2.3       | ON OFF                |        |
| umts-2.4       | ON OFF                |        |
| gsm-3.1        | ON OFF                |        |
| gsm-3.2        | ON OFF                |        |
| gsm-3.3(66370) | ON OFF                |        |
| gsm-3.4        | ON OFF                |        |
| umts-4.1       | ON OFF                |        |
| umts-4.2       | ON OFF                |        |
| umts-4.3       | ON OFF                |        |
| umts-4.4       | ON OFF                |        |
| umts-5.1       | ON OFF                |        |
| umts-5.2       | ON OFF                |        |
| umts-5.3       | ON OFF                |        |
| umts-5.4       | ON OFF                |        |

## Figure 3-17 Call Waiting

## DTMF

You can do some DTMF Detection Settings if you choose "GSM -> DTMF".

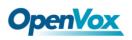

| DTMF Detection<br>Settings |             |
|----------------------------|-------------|
| Reference Value:           | Custom •    |
| Relax DTMF Normal Twist:   | 6.31 8.00dB |
| Relax DTMF Reverse Twist:  | 3.98 5.99dB |
| DTMF Relative Peak Row:    | 6.3 7.99dB  |
| DTMF Relative Peak Col:    | 6.3 7.99dB  |
| DTMF Hits Begin:           | 2           |
| DTMF Misses End:           | 3           |

Figure 3-18 DTMF Detection Settings

**Notice:** If you don't have special need, you don't have to modify these settings. You can just choose "Default".

| Options                                   | Definition                                                                                                    |
|-------------------------------------------|----------------------------------------------------------------------------------------------------|
| DTMF Normal<br>Twist and Reverse<br>Twist | It is the difference in power between the row and column<br>energies. Normal Twist is where the Column energy is greater<br>than the Row energy. Reverse Twist is where the Row energy is<br>greater. |
| DTMF Relative<br>Peak Row                 | The value is the smaller and the detection is easier. If you lost<br>some numbers, you can try to put the value down. The<br>adjustment range is 0.02 at a time.                                      |
| DTMF Relative<br>Peak Col                 | The value is smaller and the detection is easier. If you lost some numbers, you can try to put the value down. The adjustment range is 0.1 at a time.                                                 |
| DTMF Hits Begin                           | Sampling matching value. You can choose 2 or 3.                                                                                                    |
| DTMF Misses End                           | The time interval between the two digits you input. Adjust the speed of input. The smaller value represents the shorter intervals.                                                                    |

Table3-4 Description of DTMF Detection Settings

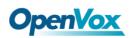

## BCCH

|                |         |     | 0    |     |     | 1    |     |     | 2    |     |     | 3    |     |     | 4    |     |     | 5    |     |     | 6    |     |        |        |
|----------------|---------|-----|------|-----|-----|------|-----|-----|------|-----|-----|------|-----|-----|------|-----|-----|------|-----|-----|------|-----|--------|--------|
| Port           | Mode    | LAC | вссн | dbm | LAC | вссн | dbm | LAC | вссн | dbm | LAC | вссн | dbm | LAC | вссн | dbm | LAC | вссн | dbm | LAC | вссн | dbm | Status | Detail |
| gsm-1.1        | default |     |      |     |     |      |     |     |      |     |     |      |     |     |      |     |     |      |     |     |      |     |        | Detail |
| gsm-1.2        | default |     |      |     |     |      |     |     |      |     |     |      |     |     |      |     |     |      |     |     |      |     |        | Detail |
| gsm-1.3        | default |     |      |     |     |      |     |     |      |     |     |      |     |     |      |     |     |      |     |     |      |     |        | Detail |
| gsm-1.4        | default |     |      |     |     |      |     |     |      |     |     |      |     |     |      |     |     |      |     |     |      |     |        | Detail |
| umts-2.1       |         |     |      |     |     |      |     |     |      |     |     |      |     |     |      |     |     |      |     |     |      |     |        | Detail |
| umts-2.2       |         |     |      |     |     |      |     |     |      |     |     |      |     |     |      |     |     |      |     |     |      |     |        | Detail |
| umts-2.3       |         |     |      |     |     |      |     |     |      |     |     |      |     |     |      |     |     |      |     |     |      |     |        | Detail |
| umts-2.4       |         |     |      |     |     |      |     |     |      |     |     |      |     |     |      |     |     |      |     |     |      |     |        | Detail |
| gsm-3.1        | default |     |      |     |     |      |     |     |      |     |     |      |     |     |      |     |     |      |     |     |      |     |        | Detail |
| gsm-3.2        | default |     |      |     |     |      |     |     |      |     |     |      |     |     |      |     |     |      |     |     |      |     |        | Detail |
| gsm-3.3(66370) | default |     |      |     |     |      |     |     |      |     |     |      |     |     |      |     |     |      |     |     |      |     |        | Detail |
| gsm-3.4        | default |     |      |     |     |      |     |     |      |     |     |      |     |     |      |     |     |      |     |     |      |     |        | Detail |
| umts-4.1       |         |     |      |     |     |      |     |     |      |     |     |      |     |     |      |     |     |      |     |     |      |     |        | Detail |
| umts-4.2       |         |     |      |     |     |      |     |     |      |     |     |      |     |     |      |     |     |      |     |     |      |     |        | Detail |
| umts-4.3       |         |     |      |     |     |      |     |     |      |     |     |      |     |     |      |     |     |      |     |     |      |     |        | Detail |
| umts-4.4       |         |     |      |     |     |      |     |     |      |     |     |      |     |     |      |     |     |      |     |     |      |     |        | Detail |
| umts-5.1       |         |     |      |     |     |      |     |     |      |     |     |      |     |     |      |     |     |      |     |     |      |     |        | Detail |
| umts-5.2       |         |     |      |     |     |      |     |     |      |     |     |      |     |     |      |     |     |      |     |     |      |     |        | Detail |
| umts-5.3       |         |     |      |     |     |      |     |     |      |     |     |      |     |     |      |     |     |      |     |     |      |     |        | Detail |
| umts-5.4       |         |     |      |     |     |      |     |     |      |     |     |      |     |     |      |     |     |      |     |     |      |     |        | Detail |

#### Figure 3-19 BCCH setting

You can click Detail button, and you can change the BCCH Mode as bellow.

| gsm-1.1 |                    |                                        |     |     |      |               |      |
|---------|--------------------|----------------------------------------|-----|-----|------|---------------|------|
|         | Port:              | gsm-1.1 🔻                              |     |     |      |               |      |
|         |                    | Default ▼                              |     |     |      |               |      |
| Ā       | pply To All Ports: | Default<br>Fixed<br>Random<br>Advanced |     |     |      |               |      |
| Index   | мсс                | MNC                                    | LAC | CID | вссн | Receive Level | Lock |
|         |                    |                                        |     |     |      |               |      |
|         |                    |                                        |     |     |      |               |      |
|         |                    |                                        |     |     |      |               |      |
|         |                    |                                        |     |     |      |               |      |
|         |                    |                                        |     |     |      |               |      |
|         |                    |                                        |     |     |      |               |      |
|         |                    |                                        |     |     |      |               |      |

Get Current State Search Cell Save Apply Cancel

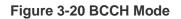

## Toolkit

You can get USSD information, send AT command and check number with this module. When you have a debug of the GSM module, AT command is useful.

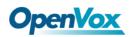

|         | Function: | Get USSD   Get USSD                                                |
|---------|-----------|--------------------------------------------------------------------|
|         | Action:   | Send AT Command<br>Check Number Copy to Selected Clear All Execute |
| Port    | Input     | Output                                                             |
| gsm-1.1 |           |                                                                    |
| gsm-1.2 |           |                                                                    |

## **Figure 3-21 Function Options**

| Options      | Definition                                                                                                    |
|--------------|----------------------------------------------------------------------------------------------------|
| Check Number | Enter a known number (like your mobile phone) to check what<br>number it is of the SIM card. Click "Execute", then the gateway<br>will dial to the number you already input. It only rings for one time<br>and hangs up at once. Not generating telephone charge during<br>this procedure. |
| Get USSD     | Enter a specific USSD number (For example,*142# to check your SIM card's balance. This USSD number is might be different from different carriers) to get the USSD information. The gateway will try to get by AT commands.                                                                 |
| AT Command   | To perform some specific AT commands. This is useful when you have a debug of the GSM modem. e.g. perform [AT+CSQ] to check what signal qualify it is. In AT commands, there is no difference between "a" and "A"                                                                          |

## Table3-5 Description of Definition of Functions

If you want to send AT command, first you should input your command, then select certain ports and choose "**Copy to Selected**", finally choose "**Execute**".

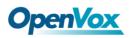

| Functi         | ion:  | Send AT Command V |                                    |   |
|----------------|-------|-------------------|------------------------------------|---|
| Acti           | ion:  |                   | Copy to Selected Clear All Execute |   |
| Port           | Input |                   | Output                             |   |
| gsm-1.1        |       |                   |                                    |   |
| gsm-1.2        | _     |                   |                                    | 4 |
| gsm-1.3        |       |                   |                                    | 4 |
|                | _     |                   |                                    |   |
| gsm-1.4        |       |                   |                                    |   |
| umts-2.1       |       |                   |                                    |   |
| umts-2.2       |       |                   |                                    |   |
| umts-2.3       |       | 17                |                                    |   |
| umts-2.4       |       |                   |                                    |   |
| gsm-3.1        |       | l.                |                                    |   |
| gsm-3.2        |       |                   |                                    |   |
| gsm-3.3(66370) |       | 1                 |                                    |   |
| gsm-3.4        |       |                   |                                    | 2 |
| umts-4.1       |       |                   |                                    |   |
| umts-4.2       |       |                   |                                    |   |
| umts-4.3       |       | 17                |                                    |   |
| umts-4.4       |       | 1.                |                                    | 2 |
| umts-5.1       |       |                   |                                    |   |
| umts-5.2       |       |                   |                                    |   |
| umts-5.3       |       |                   |                                    |   |
| umts-5.4       |       |                   |                                    | 2 |

### Figure 3-22 AT Command Example

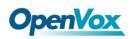

## 4. VOIP

## **VOIP Endpoints**

This page shows everything about your SIP&IAX2, you can see status of each SIP&IAX2.

| SIP Endpoint                      |              |  |                     |         |         |   |
|-----------------------------------|--------------|--|---------------------|---------|---------|---|
| Endpoint Name                     | Registration |  | Credentials         |         | Actions |   |
| 10028                             | none         |  | 10028@172.16.33.101 |         | 2       | × |
| 1002                              | server       |  | 1002                |         | 2       | × |
| 1001                              | server       |  | 1001                |         | 2       | × |
| Add New SIP Endpoint UX2 Endpoint |              |  |                     |         |         |   |
| Endpoint Name                     | Registration |  | Credentials         | Actions |         |   |
| iax-test                          | server       |  | 1001                | 2       | ×       |   |
| Add New IAX2 Endpoint             |              |  |                     |         |         |   |

## Figure 4-1 SIP&IAX2 Endpoints

## Add New SIP Endpoint

## Main SIP Endpoint Settings

| You can click  | Add New SIP Endpoint | button to add a new SIP endpoint, and if you want to |
|----------------|----------------------|------------------------------------------------------|
| modify existed | endpoints, you can c | lick 💋 button.                                       |

There are 3 kinds of registration types for choose. None, Server or Client.

You can configure as follows:

If you set up a SIP endpoint by registration "None" to a server, then you can't register other SIP endpoints to this server. (If you add other SIP endpoints, this will cause Outband Routes and Trunks confused.)

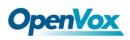

| Wain Endpoint Settings        |               |
|-------------------------------|---------------|
| Name:                         | 6666          |
| User Name:                    | ✓ Anonymous   |
| Password:                     |               |
| Registration:                 | None          |
| Hostname or IP Address:       | 172.16.200.20 |
| Transport:                    | UDP V         |
| NAT Traversal:                | Yes           |
| Advanced:Registration Options |               |
| Call Settings                 |               |
| Save Apply Cancel             |               |

#### Figure 4-2 None Registration

For convenience, we have designed a method that you can register your SIP endpoint to your gateway, thus your gateway just work as a server.

| <b>W</b> | lain Endpoint Settings  |                 |
|----------|-------------------------|-----------------|
|          | Name:                   | 10027           |
|          | User Name:              | 10027 Anonymous |
|          | Password:               |                 |
|          | Registration:           | Server •        |
|          | Hostname or IP Address: | dynamic         |
|          | Transport:              | UDP •           |
|          | NAT Traversal:          | Yes v           |

#### Figure 4-3 Sever

Also you can choose registration by "This gateway registers with the endpoint", it's the same with "None", except name and password.

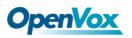

| Main Endpoint Settings        |                 |
|-------------------------------|-----------------|
| Name:                         | 10027           |
| User Name:                    | 10027 Anonymous |
| Password:                     | ••••            |
| Registration:                 | Client          |
| Hostname or IP Address:       |                 |
| Transport:                    | UDP •           |
| NAT Traversal:                | Yes             |
| Advanced:Registration Options |                 |
| Call Settings                 |                 |

## Figure 4-4 Client

| table 4-1 | Definition | of SIP | Options |
|-----------|------------|--------|---------|
|-----------|------------|--------|---------|

| Options                | Definition                                                                                                    |
|------------------------|----------------------------------------------------------------------------------------------------|
| Name                   | Display name                                                                                                    |
| Username               | Register name in your SIP server                                                                                                    |
| Password               | Authenticating with the gateway and characters are allowed.                                                                                                    |
| Registration           | <ul> <li>None Not registering;</li> <li>Endpoint registers with this gateway When register as this type, it means the GSM gateway acts as a SIP server, and SIP endpoints register to the gateway;</li> <li>This gateway registers with the endpoint When register as this type, it means the GSM gateway acts as a client, and the endpoint should be register to a SIP server;</li> </ul> |
| Hostname or IP Address | IP address or hostname of the endpoint or 'dynamic' if the endpoint has a dynamic IP address. This will require registration.                                                                                                    |
| Transport              | This sets the possible transport types for outgoing. Order of usage, when the respective transport protocols are enabled, is UDP, TCP,                                                                                                    |

|                  | TLS. The first enabled transport type is only used for outbound messages until a Registration takes place. During the peer Registration, the transport type may change to another supported type if the peer requests so.                                                                                                    |
|------------------|----------------------------------------------------------------------------------------------------|
| NAT<br>Traversal | <ul> <li>No Use Rport if the remote side says to use it.</li> <li>Force Rport on Force Rport to always be on.</li> <li>Yes Force Rport to always be on and perform comedia<br/>RTP handling.</li> <li>Rport if requested and comedia Use Rport if the remote<br/>side says to use it and perform comedia RTP handling.</li> </ul> |

## Advanced -- Registration Options

| Options             | Definition                                                                                                    |  |
|---------------------|----------------------------------------------------------------------------------------------------|--|
| Authentication User | A username to use only for registration.                                                                                        |  |
| Register Extension  | When Gateway registers as a SIP user agent to a SIP proxy (provider), calls from this provider connect to this local extension. |  |
| From User           | A username to identify the gateway to this endpoint.                                                                            |  |
| From Domain         | A domain to identify the gateway to this endpoint.                                                                              |  |
| Remote Secret       | A password which is only used if the gateway registers to the remote side.                                                      |  |
| Port                | The port number the gateway will connect to at this endpoint.                                                                   |  |
| Qualify             | Whether or not to check the endpoint's connection status                                                                        |  |
| Qualify Frequency   | How often, in seconds, to check the endpoint's connection status.                                                               |  |
| Outbound Proxy      | A proxy to which the gateway will send all outbound signalling instead of sending signalling dirrectly to endpoints.            |  |

#### **Table 4-2 Definition of Registration Options**

## Call Settings

#### **Table 4-3 Definition of Call Options**

| Options Definition |  |
|--------------------|--|
|--------------------|--|

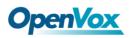

| DTMF Mode                 | Set default DTMF Mode for sending DTMF. Default:<br>rfc2833. Other options: 'info', SIP INFO message<br>(application/dtmf-relay); 'Inband', Inband audio (require 64kbit<br>codec -alaw, ulaw). |
|---------------------------|----------------------------------------------------------------------------------------------------|
| Trust Remote-<br>Party-ID | Whether or not the Remote-Party-ID header should be trusted.                                                                                                    |
| Send Remote-<br>Party-ID  | Whether or not to send the Remote-Party-ID header.                                                                                                    |
| Remote Party<br>ID Format | How to set the Remote-Party-ID header: from Remote-Party-ID or from P-Asserted-Identity.                                                                                                    |
| Caller<br>ID Presentation | Whether or not to display Caller ID.                                                                                                    |
| Call Limit                | Usually used when this sip work as a trunk. To limit number of maximum channels supported by the sip trunk.                                                                                     |

## Advanced --- Signalling Settings

| Options                        | Definition                                                                                                    |
|--------------------------------|----------------------------------------------------------------------------------------------------|
| Progress Inband                | Set default DTMF Mode for sending DTMF. Default: rfc2833.<br>Other options: 'info', SIP INFO message (application/dtmf-relay);<br>'inband', Inband audio (require 64kbit codec -alaw, ulaw). |
| Allow Overlap<br>Dialing       | Whether or not the Remote-Party-ID header should be trusted.                                                                                                    |
| Append<br>user=phone to<br>URI | Whether or not to send the Remote-Party-ID header.                                                                                                    |
| Add Q.850<br>Reason Headers    | How to set the Remote-Party-ID header: from Remote-Party-ID or from P-Asserted-Identity.                                                                                                    |
| Honor SDP<br>Version           | Whether or not to display Caller ID.                                                                                                    |
| Allow Transfers                | Whether or not to globally enable transfers. Choosing 'no' will disable all transfers (unless enabled in peers or users). Default is enabled.                                                |
|                                | 39   82                                                                                                    |

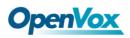

| Allow<br>Promiscuous<br>Redirects | Whether or not to allow 302 or REDIR to non-local SIP address.<br>Note that promiscredir when redirects are made to the local<br>system will cause loops since this gateway is incapable of<br>performing a "hairpin" call. |
|-----------------------------------|----------------------------------------------------------------------------------------------------|
| Max Forwards                      | Setting for the SIP Max-Forwards header (loop prevention).<br>Send TRYING on REGISTER Send a 100 Trying when the<br>endpoint registers.                                                                                     |
| Outbound Proxy                    | A proxy to which the gateway will send all outbound signaling instead of sending signaling directly to endpoints.                                                                                                    |

## Advanced -- Timer Settings

| Options                                | Definition                                                                                                    |  |
|----------------------------------------|----------------------------------------------------------------------------------------------------|--|
| Default T1 Timer                       | This timer is used primarily in INVITE transactions. The default<br>for Timer T1 is 500ms or the measured run-trip time between the<br>gateway and the device if you have qualify=yes for the device.                               |  |
| Call Setup Timer                       | If a provisional response is not received in this amount of time,<br>the call will auto-congest. Defaults to 64 times the default T1<br>timer.                                                                                      |  |
| Session Timers                         | Session-Timers feature operates in the following three modes:<br>originate, Request and run session-timers always; accept, run<br>session-timers only when requested by other UA; refuse, do not<br>run session timers in any case. |  |
| Minimum Session                        | Minimum session refresh interval in seconds. Default is 90secs.                                                                                                    |  |
| Maximum<br>Session Refresh<br>Interval | Maximum session refresh interval in seconds. Defaults to 1800secs.                                                                                                    |  |
| Session Refresher                      | The session refresher, uac or uas. Defaults to uas.                                                                                                    |  |

#### **Table 4-5 Definition of Timer Options**

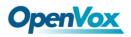

### **Main IAX2 Endpoint Settings**

| You can click  | Add New IAX2 Endpoint     | button to add a new IAX2 endpoint, and if you |
|----------------|---------------------------|-----------------------------------------------|
| want to modify | existed endpoints, you ca | an click 🗾 button.                            |

There are 3 kinds of registration types for choose. You can choose None, Endpoint registers with this gateway(work as a Server) or This gateway registers with the endpoint(work as a Client).

You can configure as follows:

If you set up a IAx2 endpoint by registration "None" to a server, then you can't register other IAX2 endpoints to this server, just authenticate the username and password.

| Edit IAX2 Endpoint "iax-test" |              |
|-------------------------------|--------------|
| Main Endpoint Settings        |              |
| Name:                         | iax-test     |
| User Name:                    | 1001         |
| Password:                     |              |
| Registration:                 | None         |
| Hostname or IP Address:       | 172.16.2.209 |
| Auth:                         | md5 T        |
| Transfer:                     | No •         |
| Trunk:                        | No •         |
| Advanced:Registration Options |              |
| IAX2 Encryption               |              |
| IAX2 Trunk settings           |              |
| Save Apply Cancel             |              |

#### Figure 4-5 None Registration

For convenience, we have designed a method that you can register your IAX2 endpoint to your gateway, thus your gateway just work as a server.

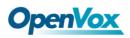

| Edit IAX2 Endpoint "iax-test" |                                      |
|-------------------------------|--------------------------------------|
| The Main Endpoint Settings    |                                      |
| Name:                         | iax-test                             |
| User Name:                    | 1001                                 |
| Password:                     | ••••                                 |
| Registration:                 | Endpoint registers with this gateway |
| Hostname or IP Address:       | dynamic                              |
| Auth:                         | md5 •                                |
| Transfer:                     | No 🔻                                 |
| Trunk:                        | No 🔻                                 |
| Advanced:Registration Options |                                      |
| IAX2 Encryption               |                                      |
| IAX2 Trunk settings           |                                      |
| Save Apply Cancel             |                                      |

### Figure 4-6 Endpoint Register With this Gateway

Also you can choose registration by "This gateway registers with the endpoint", it will work as a Client.

| Edit IAX2 Endpoint "iax-test" |                                                   |
|-------------------------------|---------------------------------------------------|
| ▼ Main Endpoint Settings      |                                                   |
| Name:                         | iax-test                                          |
| User Name:                    | 1001                                              |
| Password:                     | ••••                                              |
| Registration:                 | This gateway registers with the endpoint <b>▼</b> |
| Hostname or IP Address:       | 172.16.2.209                                      |
| Auth:                         | md5 T                                             |
| Transfer:                     | No T                                              |
| Trunk:                        | No T                                              |
| Advanced:Registration Options |                                                   |
| IAX2 Encryption               |                                                   |
| IAX2 Trunk settings           |                                                   |
| Save Apply Cancel             |                                                   |

Figure 4-7 This Gateway Register With the Endpoint

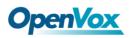

| Options                      | Definition                                                                                                    |
|------------------------------|----------------------------------------------------------------------------------------------------|
| Name                         | Display name                                                                                                    |
| Username                     | Authenication name in your IAX2 server                                                                                                    |
| Password                     | Authenticating with the gateway and characters are allowed.                                                                                                    |
| Registration                 | <ul> <li>None Not registering;</li> <li>Endpoint registers with this gateway When register as this type, it means the GSM/3G gateway acts as a IAX2 server, and IAX2 endpoints register to the gateway;</li> <li>This gateway registers with the endpoint When register as this type, it means the GSM/3G gateway acts as a IAX2 client, and the endpoint should be register to a IAX2 server;</li> </ul>                                                                                                    |
| Hostname<br>or<br>IP Address | IP address or hostname of the endpoint or 'dynamic' if the endpoint has a dynamic IP address. This will require registration.                                                                                                    |
| Auth                         | There are three authentication methods that are supported: <u>md5</u> ,<br>plaintext and <u>rsa</u> . The least secure is "plaintext", which sends<br>passwords cleartext across the net. "md5" uses a challenge/response<br>md5 sum arrangement, but still requires both ends have plain text<br>access to the secret. "rsa" allows unidirectional secret knowledge<br>through public/private keys.lf "rsa" authentication is used, "inkeys" is a<br>list of acceptable public keys on the local system that can be used to<br>authenticate the remote peer, separated by the ":" character. "outkey"<br>is a single, private key to use to authenticate to the other side. |
| Transfer                     | This application allows you to transfer calls.                                                                                                    |
| Trunk                        | <b>"trunk=yes"</b> Purpose: To obtain a better chart of actual bandwidth usage per codec as seen "on-the-wire" when using IAX2 trunking between two Asterisk telephony servers.                                                                                                    |

### Table 4-6 Definition of IAX2 Options

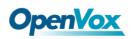

## Advanced:Registration Options

| Options                                             | Definition                                                                                                    |
|-----------------------------------------------------|----------------------------------------------------------------------------------------------------|
| Qualify, Qualify<br>Freq Ok, Qualify<br>Freq Not Ok | The qualify, qualifyfreqok and qualifyfreqnotok settings are used<br>to determine the status availability of an IAX peer. If a peer is<br>consdered to be in a reachable (OK or LAGGED) state, it is<br>queried for availability every "qualifyfreqok" milliseconds. If it is<br>considered to be in an UNREACHABLE state, it is queried for<br>availability every "qualifyfreqnotok" milliseconds. The qualify=<br>setting turns the qualify system on (if the "yes" or xxx options<br>are used) or off (if qualify=no, which is by default). The<br>millisecond value of the qualify= setting specifies the maximum<br>response time of the availability acknowledgement before the<br>peer is considered to be in a "LAGGED" state. |
| Qualify Smothing                                    | Use an average of the last two PONG result to reduce falsely detected LAGGED host. The default is 'no'.                                                                                                    |
| Port                                                | The port number the gateway will connect to at this endpoint.                                                                                                    |

#### **Table 4-7 Definition of Registration Options**

## **IAX2** Encryption

### **Table 4-8 Definition of Encryption Options**

| efinition                                                                                                    |
|----------------------------------------------------------------------------------------------------|
| nable IAX2 encryption. The default is no.                                                                                                    |
| orce encryption insures no connection is established unless<br>oth sides support encryption. By turning this option on,<br>ncryption is automatically; turned on as well. The default is no |
| r                                                                                                    |

## IAX2 Trunk Settings

### Table 4-9 Definition of Trunk Options

| Options | Definition |
|---------|------------|
|---------|------------|

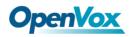

| Trunk Max Size    | Defaults to 128000 bytes, which supports up to 800; calls of ulaw at 20ms a frame.                                                                                                    |
|-------------------|----------------------------------------------------------------------------------------------------|
| Trunk MTU         | With a large amount of traffic on IAX2 trunk, there is a risk of<br>bad voice quality when allowing the Linux system to handle<br>fragmentation of UDP packets. Depending on the side of each<br>payload, allowing the OS to handle fragmentation may not be<br>very efficient. This setting sets the maximum transmission unit<br>for AIX2 UDP trunking. The default is 1240 bytes which means<br>if a trunk's payload is over 1240 bytes for every 20ms it will be<br>broken into multiple 1240 bytes messages. Zero disables this<br>functionality and let's the OS handle fragmentation. |
| Trunk Frequency   | How frequently to send trunk msgs (in ms). This is 20ms by default.                                                                                                    |
| Trunk Time Stamps | Should we send timestamps for the individual sub_frames<br>within trunk frames? There is a small bandwith use for these<br>(less than 1kbps/call), but they ensure that frame timestamps<br>get sent end-to-end properly. If both ends of all your trunks go<br>directly to TDM, _and_your trunkfreq equals the frame length<br>for your codecs, you can probably suppress these. The<br>receiver must also need to have it enabled.                                                                                                    |
| Min. RegExpire    | Minimum amounts of time that IAX2 peers can request as a registration interval (in seconds).                                                                                                    |
| Max. RegExpire    | Maximum amounts of time that IAX2 peers can request as a registration expiration interval(in seconds).                                                                                                    |

## Advanced SIP Settings

## Networking

| Options       | Definition                                                 |
|---------------|------------------------------------------------------------|
| UDP Bind Port | UDP Bind Port                                              |
| Enable TCP    | Enable server for incoming TCP connection (default is no). |
| TCP Bind Port | Choose a port on which to listen for TCP traffic.          |

#### Table 4-10 Definition of Networking General Options

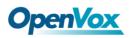

| TCP<br>Authentication Timeout | The maximum number of seconds a client has to<br>authenticate. If the client does not authenticate before this<br>timeout expires, the client will be disconnected.(default value<br>is: 30 seconds).                                                                                                    |
|-------------------------------|----------------------------------------------------------------------------------------------------|
| TCP<br>Authentication Limit   | The maximum number of unauthenticated sessions that will be allowed to connect at any given time (default is: 50).                                                                                                    |
| Enable<br>Hostname Lookup     | Enable DNS SRV lookups on outbound calls Note: the gateway only uses the first host in SRV records Disabling DNS SRV lookups disables the ability to place SIP calls based on domain names to some other SIP users on the Internet specifying a port in a SIP peer definition or when dialing outbound calls with suppress SRV lookups for that peer or call. |
| Enable Internal<br>SIP Call   | Whether enable the internal SIP calls or not when you select the registration option "Endpoint registers with this gateway".                                                                                                    |
| Internal SIP Call Prefix      | Specify a prefix before routing the internal calls.                                                                                                    |

## Table 4-11 Definition of NAT Settings Options

| Options                              | Definition                                                                                                    |
|--------------------------------------|----------------------------------------------------------------------------------------------------|
| Local Network                        | Format:192.168.0.0/255.255.0.0 or 172.16.0.0./12. A list of IP address or IP ranges which are located inside a NATed network. This gateway will replace the internal IP address in SIP and SDP messages with the external IP address when a NAT exists between the gateway and other endpoints.                                                                                                    |
| Local Network List                   | Local IP address list that you added.                                                                                                    |
| Subscribe<br>Network Change<br>Event | Through the use of the test_stun_monitor module, the gateway<br>has the ability to detect when the perceived external network<br>address has changed. When the stun_monitor is installed and<br>configured, chan_sip will renew all outbound registrations when<br>the monitor detects any sort of network change has occurred.<br>By default this option is enabled, but only takes effect once<br>res_stun_monitor is configured. If res_stun_monitor is enabled<br>and you wish to not generate all outbound registrations on<br>a network change, use the option below to disable this feature. |

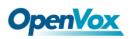

| Match<br>External Address<br>Locally | Only substitute the externaddr or externhost setting if it matches.                                                                                                    |
|--------------------------------------|----------------------------------------------------------------------------------------------------|
| Dynamic<br>Exclude Static            | Disallow all dynamic hosts from registering as any IP<br>address used for statically defined hosts. This helps avoid the<br>configuration error of allowing your users to register at the same<br>address as a SIP provider.                      |
| Externally Mapped<br>TCP Port        | The externally mapped TCP port, when the gateway is behind a static NAT or PAT.                                                                                                    |
| External Hostname                    | The external hostname (and optional TCP port) of the NAT.                                                                                                    |
| Hostname<br>Refresh Interval         | How often to perform a hostname lookup. This can be useful<br>when your NAT device lets you choose the port mapping, but<br>the IP address is dynamic. Beware, you might suffer from<br>service disruption when the name server resolution fails. |

### Table 4-12 Definition of RTP Settings Options

| Options                 | Definition                                        |
|-------------------------|---------------------------------------------------|
| Start of RTP Port Range | Start of range of port numbers to be used for RTP |
| End of RTP port Range   | End of port numbers to be used for RTP            |

## Paesing and Compatibility

## Table 4-13 Instruction of Parsing and Compatibility

| Options                   | Definition                                                                                                    |
|---------------------------|----------------------------------------------------------------------------------------------------|
| Strict RFC Interpretation | Check header tags, character conversion in URIs, and multiline headers for strict SIP compatibility(default is yes)          |
| Send Compact Headers      | Send compact SIP headers                                                                                                    |
| SDP Owner                 | Allows you to change the username filed in the SDP owner string. This filed MUST NOT contain spaces.                         |
| Disallowed SIP Methods    | The external hostname (and optional TCP port) of the NAT.                                                                    |
| Shrink Caller ID          | The shrinkcallerid function removes '(', ' ', ')', non-trailing '.', and '-' not in square brackets. For example, the caller |

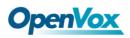

|                                | id value 555.5555 becomes 5555555 when this option is<br>enabled. Disabling this option results in no modification of<br>the caller id value, which is necessary when the caller<br>id represents something that must be preserved. By<br>default this option is on. |
|--------------------------------|----------------------------------------------------------------------------------------------------|
| Maximum Registration<br>Expiry | Maximum allowed time of incoming registrations and subscriptions (seconds).                                                                                                    |
| Minimum Registration<br>Expiry | Minimum length of registrations/subscriptions (default 60).                                                                                                    |
| Default Registration<br>Expiry | Default length of incoming/outgoing registration.                                                                                                    |
| Registration Timeout           | How often, in seconds, to retry registration calls. Default 20 seconds.                                                                                                    |
| Number of Registration         | Attempts Enter '0' for unlimited Number of registration<br>attempts before we give up. $0 = \text{continue}$<br>forever, hammering the other server until it accepts the<br>registration. Default is 0 tries, continue forever.                                      |

## Security

| Options             | Definition                                                                                                    |
|---------------------|----------------------------------------------------------------------------------------------------|
| Match Auth Username | If available, match user entry using the 'username' field from the authentication line instead of the 'from' field.                                                                                                    |
|                     | Realm for digest authentication. Realms MUST be globally                                                                                                    |
| Realm               | unique according to RFC 3261. Set this to your host name<br>or domain name.                                                                                                    |
| Use Domain as Realm | Use the domain from the SIP Domains setting as the realm. In this case, the realm will be based on the request 'to' or 'from' header and should match one of the domain. Otherwise, the configured 'realm' value will be used. |
| Always Auth Reject  | When an incoming INVITE or REGISTER is to be rejected,<br>for any reason, always reject with an identical response<br>equivalent to valid username and invalid password/hash                                                   |

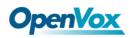

|                                  | instead of letting the requester know whether there was a<br>matching user or peer for their request. This reduces<br>the ability of an attacker to scan for valid SIP usernames.<br>This option is set to 'yes' by default.            |
|----------------------------------|----------------------------------------------------------------------------------------------------|
| Authenticate Options<br>Requests | Enabling this option will authenticate OPTIONS requests just like INVITE requests are. By default this option is disabled.                                                                                                    |
| Allow Guest Calling              | Allow or reject guest calls (default is yes, to allow). If your gateway is connected to the Internet and you allow guest calls, you want to check which services you offer everyone out there, by enabling them in the default context. |

## Media

#### Table 4-15 Instruction of Media

| Options             | Definition                                                                                                    |
|---------------------|----------------------------------------------------------------------------------------------------|
| Premature Media     | Some ISDN links send empty media frames before the call<br>is in ringing or progress state. The SIP channel will then<br>send 183 indicating early media which will be empty - thus<br>users get no ring signal. Setting this to "yes" will stop any<br>media before we have call progress (meaning the SIP<br>channel will not send 183 Session Progress for early<br>media). Default is 'yes'. Also make sure that the SIP peer is<br>configured with progressinband=never. In order for<br>'noanswer' applications to work, you need to run the<br>progress() application in the priority before the app. |
| TOS for SIP Packets | Sets type of service for SIP packets                                                                                                    |
| TOS for RTP Packets | Sets type of service for RTP packets                                                                                                    |

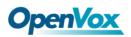

## **Codec Settings**

Select codecs from the list below.

| Codec Settings |                      |
|----------------|----------------------|
| Codec Prior    | y 1: [G.711 u-law ♥] |
| Codec Prior    | y 2: G.711 a-law ♥   |
| Codec Prior    | y 3: GSM V           |
| Codec Prior    | ty 4: G.722 V        |
| Codec Prior    | y 5: G.723 V         |
| Codec Prior    | ty 6: G.726 V        |
| Codec Prior    | ty 7: G.729 V        |

### Figure 4-8 Codec Settings

## Advanced IAX2 Settings

#### Table 4-16 Instruction of General

| Options          | Definition                                                                |
|------------------|---------------------------------------------------------------------------|
| Bind Port        | Bind port and bindaddr may be specified                                   |
| Enable IAXCompat | More than once to bind to multiple addresses, but the first will be the   |
|                  | default.                                                                  |
| Enable           | Set iaxcompat to yes if you plan to use layered switches or some          |
| Nochecksums      | other scenario which may cause some delay when doing a lookup in          |
|                  | the dialplan. It incurs a small performance hit to enable it. This option |
|                  | cause Asterisk to spawn a separate thread when it receives an IAX         |
|                  | DPREQ (Dialplan Request) instead of blocking while it waits for a         |
|                  | response.                                                                 |
| Enable Delay     | Disable UDP checksums (if no checksums is set, then no checksums          |
| Reject           | will be calculated/checked on system supporting the feature)              |
| ADSI             | ADSI (Analog Display Services Interface) can be enable if you have        |
|                  | (or may have) ADSI compatible CPE equipment.                              |
| SRV Loopup       | Whether or not to perform an SRV lookup on outbound calls                 |
| AMA Flags        | You may specify a global default AMA flag for iaxtel calls. These flags   |
|                  | are used in the generation of call detail records.                        |
| autokill         | If we don't get ACK to our NEW within 2000ms,and autokill is set to       |

|              | yes, then we cancel the whole thing(that's enough time for one         |
|--------------|------------------------------------------------------------------------|
|              | retransmission only ). This is used to keep things from stalling for a |
|              | long time for a host that is not available for bad connections.        |
| Language     | You may specify a global default language for users. This can be       |
|              | specified also on a per-user basis. If omitted, will fallback to       |
|              | English(en)                                                            |
| Account Code | You may specify a default account for Call Detail Records (CDRs) in    |
|              | addition specifying on a per-user basis.                               |

#### Table 4-17 Instruction of Music on Hold

| Options      | Definition                                                             |
|--------------|------------------------------------------------------------------------|
| Mohsuggest   | The 'Mohsuggest' option specifies which music on hold class to         |
|              | suggest to the peer channel when this channel place the peer on        |
|              | hold. It may be specified globally or on a per-user or per-peer basis. |
| Mohinterpret | You may specify a global default language for users. This can be       |
|              | specified also on a per-user basis. If omitted, will fall back to      |
|              | English(en)                                                            |

### Table 4-18 Instruction of Codec Settings

| Options        | Definition                                                                 |
|----------------|----------------------------------------------------------------------------|
| Band Width     | Specify bandwith of low, medium, or high to control which codes are        |
|                | used in general                                                            |
| Disallow       | Fine tune codes here using "allow" and "disallow" clause with specific     |
|                | codes                                                                      |
| Allow          | Fine tune codes here using "allow" and "disallow" clause with specific     |
|                | codes                                                                      |
| Codec Priority | Codec priority controls the codec negotiation of an inbound IAX2 call.     |
|                | This option is inherited to all user entity separately which will override |
|                | the setting in general.                                                    |

#### Table 4-19 Instruction of Jitter Buffer

| Options             | Definition                                                             |
|---------------------|------------------------------------------------------------------------|
| Jitter Buffer       | Global default as to whether you want the jitter buffer at all         |
| Force Jitter Buffer | In the ideal world, when we bridge VoIP channels we don't want to      |
|                     | jitter buffering on the switch, since the endpoints can each handle    |
|                     | this. However, some endpoints may have poor jitter buffers             |
|                     | themselves, so this option will force to always jitter buffer, even in |
|                     | this case.                                                             |
| Max Jitter Buffers  | A maximum size for the jitter buffer                                   |
| Resyncthreshold     | When the jitter buffer notice a significant change in delay that       |

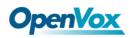

|                     | continue over a few frames, it will resync, assuming that the change    |  |  |
|---------------------|-------------------------------------------------------------------------|--|--|
|                     | in delay was caused by a timestamping mix-up. The threshold for         |  |  |
|                     | noticing a change in delay is measured as twice the measured jitter     |  |  |
|                     | plus this resync threshold.                                             |  |  |
| Max Jitter Interps  | The maximum number of interpolation frames the jitter buffer should     |  |  |
|                     | return in a row. Since some clients do not send CNG/DTX frames to       |  |  |
|                     | indicate silence, the jitter buffer will assume silence has begun after |  |  |
|                     | returning this many interpolations. This prevents interpolating         |  |  |
|                     | throughout a long silence.                                              |  |  |
| Jitter Target Extra | Number of milliseconds by which the new jitter buffer will pad its      |  |  |
|                     | size. The default is 40, so without modification, the new jitter buffer |  |  |
|                     | will set its size to the jitter value may help if your network normally |  |  |
|                     | has low jitter, but occasionally has spikes.                            |  |  |
|                     |                                                                         |  |  |

| Options                     | Definition                                                  |  |
|-----------------------------|-------------------------------------------------------------|--|
| IAX Thread Count            | Establishes the number of iax helper thread to handle       |  |
|                             | I/O                                                         |  |
| IAX Max Thread Count        | Establishes the number of extra dynamic threads that        |  |
|                             | may by spawned to handle I/O                                |  |
| Max Call Number             | The 'maxcallnumbers' option limits the amount of call       |  |
|                             | numbers allowed for each individual remote IP address.      |  |
|                             | Once an IP address reaches its call number limit, no        |  |
|                             | more new connections are allowed until the previous         |  |
|                             | ones close. This option can be used in a peer definition    |  |
|                             | as well, but only takes effect for the IP of a dynamic peer |  |
|                             | after it completes registration.                            |  |
| MaxCallNumbers_Nonvalidated | The 'maxcallnumbers-nonvalidated' is used to set the        |  |
|                             | combined number of call numbers that can be allocated       |  |
|                             | for connections where call token validation has been        |  |
|                             | disabled. Unlike the 'maxcallnumbers' option, this limit is |  |
|                             | not separate for each individual IP address. Any            |  |
|                             | connection resulting in a non-call token validated call     |  |
|                             | number being allocated contributes to this limit. For use   |  |
|                             | cases, see the call should be sufficient in most cases.     |  |

#### Table 4-20 Instruction of Misc Settings

### Table 4-21 Instruction of Quality of Service

| Options | Definition       |
|---------|------------------|
| Tos     | Type of service  |
| Cos     | Class of service |

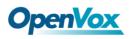

## 5. Routing

| Move | Order | Rule Name | From      | То                | Rules                    | Actions |
|------|-------|-----------|-----------|-------------------|--------------------------|---------|
| \$   | 1     | incoming  | grp-all   | sip-10028         |                          | 2 🗙     |
| \$   | 2     | outgoing  | sip-10027 | grp-parts         |                          | 2 🗙     |
| \$   | 3     | test1     | sip-1001  |                   | Dial_pattern<br>()+1[[/] | 2 🗙     |
| \$   | 4     | test2     | sip-1001  |                   | Dial_pattern<br>()+2[[/] | 2 🗙     |
| \$   | 5     | test3     | sip-1001  |                   | Dial_pattern<br>()+3[[/] | 2 🗙     |
| \$   | 6     | test      | grp-iax   | gsm-1.3, umts-2.3 |                          | 2 🗙     |

New Call Routing Rule Save Orders

### Figure 5-1 Routing Rules

| routing rules, move rules' order by pulling up and down, click                                       |
|----------------------------------------------------------------------------------------------------|
| the routing and to delete it. Finally click the Save Orders button to save what                      |
| you set. <b>Rules</b> shows current routing rules. Otherwise you can set up unlimited routing rules. |

## Call Routing Rule

You can click button to set up your routings.

| ▼ Call Routing Rule  | 1                                     |
|----------------------|---------------------------------------|
| Routing Name:        | incoming                              |
| Call Comes in From:  | all v<br>umts-2.4                     |
| Send Call Through:   | gsm-3.1<br>gsm-3.2                    |
| DISA Settings        | gsm-3.3(66370)<br>gsm-3.4<br>umts-4.1 |
| Authentication:      | umts-4.2<br>umts-4.3                  |
| Secondary Dialing:   | umts-4.4<br>umts-5.1                  |
| DISA Timeout:        | umts-5.2<br>umts-5.3<br>umts-5.4      |
| Max Password Digits: | SIP<br>10027                          |
| Password:            | 10028<br>IAX2<br>1111                 |
| Advance Routing Rule | GROUP                                 |

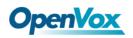

| Tall Routing Rule    |                                  |   |
|----------------------|----------------------------------|---|
| Routing Name:        | incoming                         |   |
| Call Comes in From:  | all                              |   |
| Send Call Through:   | 10028 <b>v</b><br>gsm-1.4        |   |
|                      | umts-2.1                         |   |
| DISA Settings        | umts-2.2                         |   |
| DISA settings        | umts-2.3                         |   |
| Authentication:      | umts-2.4<br>gsm-3.1              |   |
| Secondary Dialing:   | gsm-3.2<br>gsm-3.3(66370)        |   |
| DISA Timeout:        | gsm-3.4<br>umts-4.1<br>umts-4.2  |   |
| Max Password Digits: | umts-4.2<br>umts-4.3<br>umts-4.4 |   |
| Password:            | umts-5.1<br>umts-5.2             |   |
|                      | umts-5.3                         |   |
| Advance Routing Rule | umts-5.4                         |   |
| Advance Rouding Rule | SIP                              |   |
| Save Apply Cancel    | 10027<br>10028 -                 | , |
|                      |                                  |   |
| DISA Settings        |                                  |   |
| Authentication:      | ON                               |   |
| Secondary Dialing:   | ON                               |   |
| DISA Timeout:        | 5s <b>*</b>                      |   |
| Max Password Digits: | 10 🔻                             |   |
| Password:            | Edit                             |   |
| Advance Routing Rule |                                  |   |
| Save Apply Cancel    | -                                |   |

#### Figure 5-2 Example of Set up Routing Rule

The figure above realizes that calls from "1001" SIP endpoint switch you have registered will be transferred to Port-1. When "Call Comes in From" is T1/E1 Port, "prepend", "prefix" and "match pattern" in "Advanced Routing Rule" are ineffective, and just "CallerID" option is available.

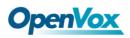

| Options            | Definition                                                                                                    |
|--------------------|----------------------------------------------------------------------------------------------------|
| Routing Name       | The name of this route. Should be used to describe what types of calls this route matches (for example, 'SIP2GSM' or 'GSM2SIP'). |
| Call Comes in From | The launching point of incoming calls.                                                                                           |
| Send Call Through  | The destination to receive the incoming calls.                                                                                   |

### Table5-1 Definition of Routing Options

## Table5-2 Description of Advanced Routing Rule

| Options                                   | Definition                                                                                                    |  |
|-------------------------------------------|----------------------------------------------------------------------------------------------------|--|
| Dial Patterns that will<br>use this Route | A Dial Pattern is a unique set of digits that will select this<br>route and send the call to the designated trunks. If a dialed<br>pattern matches this route, no subsequent routes will be tried.<br>If Time Groups are enabled, subsequent routes will be<br>checked for matches outside of the designated time(s).<br>Rules:<br>X matches any digit from 0-9<br>Z matches any digit from 2-9<br>[1237-9] matches any digit in the brackets (example:<br>1,2,3,7,8,9)<br>. wildcard: matches one or more dialed digits.<br>prepend: Digits to prepend to a successful match<br>If the dialed number matches the patterns specified by the<br>subsequent columns, then this will be prepended before<br>sending to the trunks<br>prefix: Prefix to remove on a successful match<br>The dialed number is compared to this and the subsequent<br>columns for a match. Upon a match, this prefix is removed<br>from the dialed number before sending it to the trunks.<br>match pattern: The dialed number will be compared against<br>the prefix + this match pattern. Upon a match, the match<br>pattern portion of the dialed number will be sent to the trunks.<br>CallerID: If CallerID is supplied, the dialed number will only<br>match the prefix + match pattern if the CallerID has been<br>transmitted matches this.<br>When extensions make outbound calls, the CallerID will be<br>their extension number and NOT their Outbound CID. |  |

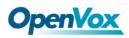

|                                 | The above special matching sequences can be used for CallerID matching similar to other number matches.                                                                                    |
|---------------------------------|----------------------------------------------------------------------------------------------------|
| Set the Caller<br>ID Name to    | What caller ID name would you like to set before sending this call to the endpoint.                                                                                                    |
| Set the Caller<br>ID Number to  | What caller number would you like to set before sending this call to the endpoint.                                                                                                    |
| Forward Number                  | What destination number will you dial? This is very useful when you have a transfer call.                                                                                                  |
| Failover Call Through<br>Number | The gateway will attempt to send the call out each of these in<br>the order you specify. You can create various time routes and<br>use these time conditions to limit some specific calls. |

| Time Patterns that will use this Route |                             |                        |                        |   |
|----------------------------------------|-----------------------------|------------------------|------------------------|---|
| Time to start: 00 ▼ : 00 ▼             | Week Day start: Monday      | Month Day start 01 🔻   | Month start: January 🔻 |   |
| Time to finish: 02 ▼ : 00 ▼            | Week Day finish: Thursday 🔻 | Month Day finish: 31 🔻 | Month finish: March 🔹  | 6 |
| + Add More Time Pattern Fields         |                             |                        |                        |   |

#### Figure 5-3 Time Patterns that will use this Route

If you configure like this, then from January to March, from the first day to the last day of these months, from Monday to Thursday, from 00:00 to 02:00, during this time (meet all above time conditions), all calls will follow this route. And the time will synchronize with your Sever time.

| Change Rules                |  |
|-----------------------------|--|
| Set the Caller ID Name to   |  |
| Set the Caller ID Number to |  |
| Forward Number              |  |

#### Figure 5-4 Failover Call Through Number

You can add one or more "Failover Call Through Numbers".

## Groups

Sometimes you want to make a call through one port, but you don't know if it is available, so you have to check which port is free. That would be troublesome. But with our

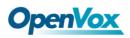

product, you don't need to worry about it. You can combine many GSM or SIP to groups. Then if you want to make a call, it will find available port automatically.

| Routing Groups |                         |
|----------------|-------------------------|
| Group Name:    | gsm-all                 |
| Туре:          | GSM V                   |
| Policy:        | Roundrobin              |
| Members        | NO.       All         1 |

**Figure 5-5 Routing Group** 

## **MNP** Settings

Mobile Number Portability allows switching between mobile phone operators without changing the mobile number. Sounds simple, but there are loads of tasks performed behind the scene at the operator end.

The URL is shown in the password string way. So please type the url in other place such a txt file, check it, then copy it to the gateway. The outgoing number in the url should be replaced by the variables **\${num}**.

Here is an example of the MNP url:

https://s1.bichara.com.br:8181/chkporta.php?user=832700&pwd=sdsfdg&tn=838816690

The 8388166902 is the outgoing phone number, when config the MNP url, should replce it with \${num}. Then it turns to

https://s1.bichara.com.br:8181/chkporta.php?user=832700&pwd=sdsfdg&tn=\${num}.

| MNP Settings         |                                                                      |
|----------------------|----------------------------------------------------------------------|
| MNP Check Enable:    | ON                                                                   |
| MNP URL:             |                                                                      |
| MNP Timeout:         |                                                                      |
| Manipulation Choice: | Route calls after manipulation     O Route calls before manipulation |

Figure 5-6 MNP Settings

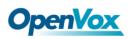

## 6. SMS

## General

You can choose enable SMS Received, SMS Local Strored and SMS Status Report or not.

| General 🔥 Tur      | n on SMS Received switch before you enable SMS Local Stored, SMS to Email or SMS to HTTP! |
|--------------------|-------------------------------------------------------------------------------------------|
| SMS Received:      |                                                                                           |
| SMS Local Stored:  |                                                                                           |
| SMS Status Report: | OFF                                                                                       |

Figure 6-1 SMS Settings

## **Sender Options**

You can change sender options here, include resend, times of resend.

| Sender Options         |     |
|------------------------|-----|
| Resend Failed Message: | 0 • |
| Repeat Same Message:   | 1 • |

#### Figure 6-2 Sender Options

| Options               | Definition                                                     |
|-----------------------|----------------------------------------------------------------|
| Resend Failed Message | The times that you will attempt to resend your failed message. |
| Repeat Same Message   | The times that you will resend the same message.               |

#### **Table 6-1 Description of Sender Options**

### SMS to Email

This is a tool that makes it available for you to email account to transmit the SMS to other email boxes. The following settings realize that received SMS through <a href="mailto:openvpnvoip@gmail.com">openvpnvoip@gmail.com</a> transmit to <a href="mailto:openvpnvoip@yahoo.com.cn">openvpnvoip@gmail.com</a> transmit to <a href="mailto:openvpnvoip@yahoo.com.cn">openvpnvoip@gmail.com</a> transmit to <a href="mailto:openvpnvoip@yahoo.com.cn">openvpnvoip@gmail.com</a> transmit to <a href="mailto:openvpnvoip@yahoo.com.cn">openvpnvoip@gmail.com</a> transmit to <a href="mailto:openvpnvoip@yahoo.com.cn">openvpnvoip@yahoo.com.cn</a>, <a href="mailto:openvpnvoip@yahoo.com.cn">openvpnvoip@yahoo.com.cn</a>,

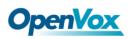

| SMS to Email                 |                                                          |
|------------------------------|----------------------------------------------------------|
| Enable:                      | ON                                                       |
| SMTP Server:                 | OTHER •                                                  |
| Email Address of Sender:     | openvpnvoip@gmail.com                                    |
| Domain:                      | smtp.gmail.com                                           |
| SMTP Port(default 25):       | 587                                                      |
| SMTP User Name:              | openvpnvoip@gmail.com                                    |
| SMTP Password:               |                                                          |
| TLS Enable:                  | This option allows the authentication with certificates. |
| Destination Email Address 1: | openvpnvoip@gmail.com                                    |
| Destination Email Address 2: | openvpnvoip@hotmail.com                                  |
| Destination Email Address 3: | support@openvox.cn                                       |
| Title:                       | support                                                  |
| Content:                     | We can offer you 24 hours' support                       |

Figure 6-3 SMS to Email

| Table6-2 Type | s of E-mail Box |
|---------------|-----------------|
|---------------|-----------------|

| E-mail Box<br>Type | SMTP Server           | SMTP<br>Port | SMTP Security<br>Connectivity |
|--------------------|-----------------------|--------------|-------------------------------|
| Gmail              | smtp.gmail.com        | 587          | $\checkmark$                  |
| HotMail            | smtp.live.com         | 587          | $\checkmark$                  |
| Yahoo!             | smtp.mail.yahoo.co.in | 587          | ×                             |
| e-mail             | smtp.163.com          | 25           | ×                             |

#### Table6-3 Definition of SMS to E-mail

| Options | Definition                                                                       |
|---------|----------------------------------------------------------------------------------|
| Enable  | When you choose on, the following options are available, otherwise, unavailable. |

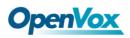

| Email Address of Sender       | To set the email address of an available email account. For example, <u>openvpnvoip@gmail.com</u> .                                                           |
|-------------------------------|----------------------------------------------------------------------------------------------------|
| Domain                        | To set outgoing mail server. e.g. smtp.gmail.com                                                                                                    |
| SMTP Port                     | To set port number of outgoing mail server. (Default is 25)                                                                                                   |
| SMTP User<br>Name             | The login name of your existing email account. This option might<br>be different from your email address. Some email client doesn't<br>need the email postfix |
| SMTP<br>Password              | The password to login your existing email.                                                                                                    |
| TLS Enable                    | When you choose Yahoo and 163 free e-mails, this option is not available.                                                                                     |
| SMTP Server                   | To set outgoing mail server. e.g. mail.openvox.cn.                                                                                                    |
| Destination<br>Email Address1 | The first email address to receive the inbox message.                                                                                                    |
| Destination<br>Email Address2 | The second email address to receive the inbox message.                                                                                                    |
| Destination<br>Email Address3 | The third email address to receive the inbox message.                                                                                                    |

## **SMS Control**

Allowing endpoints to send some specific KEY WORDS and corresponding PASSWORD to operate the gateway and message is case-sensitive. In default, this function is disabled.

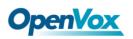

| SMS Control           |                                                                                                    |
|-----------------------|----------------------------------------------------------------------------------------------------|
| Enable:               |                                                                                                    |
| Password:             | admin                                                                                              |
| SMS Formats:          | reboot system PASSWORD<br>reboot asterisk PASSWORD<br>restore config PASSWORD<br>get info PASSWORD |
| SMS Inbox Auto clean: | ON maxsize: 20MB •                                                                                 |

#### Figure 6-4 SMS Control

For example, SMS control password is 123456789 which has nothing to do with the login password, you can send "get info 123456789" to the GSM module's phone number to get your gateway's IP information.

| Options                 | Definition                                                                                                    |
|-------------------------|----------------------------------------------------------------------------------------------------|
| Enable                  | ON(enable), OFF(disable)                                                                                                    |
| Password                | The password to confirm that SMS makes the gateway rebooted, shut down, restored configuration files and get info on this gateway.               |
| SMS Format              | For example, the message formats:                                                                                                    |
|                         | reboot system PASSWORD: To reboot your whole gateway.                                                                                            |
|                         | The PASSWORD is referring to the PASSWORD you set up from option "PASSWORD" above.                                                               |
|                         | Reboot asterisk PASSWORD: To restart your gateway core.                                                                                          |
|                         | Restore configs PASSWORD: To reset the configuration files back to the default factory settings.                                                 |
|                         | Get info PASSWORD: To get your gateway IP address                                                                                                |
| SMS inbox<br>Auto clean | switch on: When the size of the SMS inbox record file reaches the max size, the system will cut a half of the file. New record will be retained. |
|                         | switch off: SMS record will remain, and the file size will increase gradually. default on, max size = 20 MB                                      |

| Table6-4 Definition | of  | SMS | Control |
|---------------------|-----|-----|---------|
|                     | ••• | 00  | 001101  |

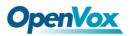

### **HTTP to SMS**

| HTTP to SMS       |                                                                                                    |                                 |                                                                        |                     |
|-------------------|----------------------------------------------------------------------------------------------------|---------------------------------|------------------------------------------------------------------------|---------------------|
| Enable:           | ON                                                                                                    |                                 |                                                                        |                     |
| URL:              | http://172.16.179.1:80/sendsr                                                                                             | ns?username=xxx&password=xxx☎   | number=xxx&message=xxx&[port=xxx&][report=xxx&][t                      | imeout=xxx]         |
| User Name:        | smsuser                                                                                                    | 🕑 Use default user and password |                                                                        |                     |
| Password:         | •••••                                                                                                    | ]                               |                                                                        |                     |
| Port:             | <ul> <li>✓ gsm-1.1</li> <li>✓ umts-2.1</li> <li>✓ gsm-3.1</li> <li>✓ umts-4.1</li> <li>✓ umts-5.1</li> <li>All</li> </ul> | <ul> <li></li></ul>             | € gsm-1.3<br>€ unts-2.3<br>€ gsm-3.3(6870)<br>€ unts-4.3<br>€ unts-5.3 | <ul> <li></li></ul> |
| Report:           | JSON V                                                                                                    |                                 |                                                                        |                     |
| Advanced:         | ON                                                                                                    |                                 |                                                                        |                     |
| Debug:            | 0                                                                                                    |                                 |                                                                        |                     |
| Timeout:          | 20                                                                                                    | second                          |                                                                        |                     |
| Wait Timeout:     | 20                                                                                                    | second                          |                                                                        |                     |
| GSM Send Timeout: | 10                                                                                                    | second                          |                                                                        |                     |
| Socket Timeout:   | 2                                                                                                    | second                          |                                                                        |                     |

Figure 6-5 HTTP to SMS

### SMS to HTTP

| SMS to HTTP |                                                                                                    |
|-------------|----------------------------------------------------------------------------------------------------|
| Enable:     |                                                                                                    |
| URL:        | http:// 172.16.8.160 : 80 / receivesms.php ? num =phonenumber & port =port & message =message & time =time & User Defined |

#### Figure 6-6 SMS to HTTP setting

## SMS Sender

You can choose one or more ports to send SMS to the destination number, different numbers should be separated by symbols: '\r', '\n', space character, semicolon and comma. Then you can see much feedback information.

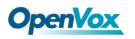

| Port:                        | gsm-1.1<br>umts-2.1<br>gsm-3.1<br>umts-4.1<br>umts-5.1<br>All | gsm-1.2<br>gsm-3.2<br>umts-4.2<br>umts-5.2 | gsm-1.3<br>mtts-2.3<br>gsm-3.3(66370)<br>utts-4.3<br>utts-5.3 | gsm-1.4<br>gsm-3.4<br>umts-2.4<br>umts-4.4<br>umts-5.4 |
|------------------------------|---------------------------------------------------------------|--------------------------------------------|---------------------------------------------------------------|--------------------------------------------------------|
| Flash SMS:                   | OFF                                                           |                                            |                                                               |                                                        |
| Load numbers from text file: | 选择文件 未选择任何文件                                                  |                                            |                                                               |                                                        |
| Destination Number:          | "; semicolon" , "  vertical Bar"                              | ", " , comma " , " blank " , " : colon     | ", " . dot " were treated as separators in Destina            | tion Number List                                       |
| Message:                     |                                                               |                                            |                                                               |                                                        |
| Action:                      | Send Stop                                                     |                                            |                                                               |                                                        |

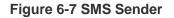

## SMS Inbox

On this page, you are allowed to scan, delete, clean up, and export each port's received SMS. Also you are allowed to check messages by port, phone number, time order and message keywords.

|         | Port         | Phone Number | Time                | Message Keywords                                                        |
|---------|--------------|--------------|---------------------|-------------------------------------------------------------------------|
|         | all          |              | from to             |                                                                         |
| ilter   | Clean Filter |              |                     |                                                                         |
| otal Re | cords: 16    |              |                     |                                                                         |
|         | Port         | Phone Number | 💠 Time              | Message                                                                 |
|         | gsm-3.1      | 10086        | 2016/05/25 10:54:32 | 在你我身边。                                                                  |
|         | gsm-3.1      | 10086        | 2016/05/25 10:54:32 | 【广东省司法厅】温著提醒:当您的劳动权益受到侵害时,不要犹豫,请拨<br>打"12348"公共法律服务热线,专业律师免费为您提供法律指引,法律 |
|         | gsm-1.3      | 66380        | 2016/05/24 10:08:46 | test                                                                    |
|         | gsm-1.3      | 66380        | 2016/05/24 10:08:38 | test                                                                    |
|         | gsm-1.3      | 66380        | 2016/05/24 10:08:31 | test                                                                    |
|         | gsm-1.3      | 66380        | 2016/05/24 10:08:22 | test                                                                    |
|         | gsm-1.3      | 66380        | 2016/05/24 10:08:15 | test                                                                    |
|         | gsm-1.3      | 66380        | 2016/05/24 10:08:07 | test                                                                    |
|         | umts-2.3     | 10086        | 2016/05/23 11:45:33 | 尊敬的客户: 您当前余额15.19元。其中基本账户15.19元,赠送账户0元,月约<br>日为2016年06月22日。点击 gd.10086. |
|         | umts-4.3     | 10086        | 2016/05/23 11:45:23 | 尊敬的客户: 您当前余额47.20元。其中基本账户47.20元,赠送账户0元,月<br>日为2016年05月27日。点击 gd.10086.  |

Delete Clean Up Export

Figure 6-8 SMS Inbox

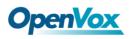

## SMS Outbox

On this page, you are allowed to scan, delete, clean up, and export each port's received SMS. Also you are allowed to check messages by port, phone number, time order and message keywords.

|         | Port         | Phone Number | Time                | Message Keywords |         |
|---------|--------------|--------------|---------------------|------------------|---------|
|         | all          |              | from to             |                  |         |
| ilter   | Clean Filter |              |                     |                  |         |
| otal Re | ecords: 4    |              |                     |                  |         |
|         |              | Phone Number | \$ Time             | Status           | Message |
|         | gsm-1.1      | 10086        | 2016-05-23 11:45:25 | Success          | ye      |
|         | umts-2.3     | 10086        | 2016-05-23 11:45:22 | Success          | ye      |
|         | umts-4.3     | 10086        | 2016-05-23 11:45:21 | Success          | ye      |
|         | gsm-3.3      | 10086        | 2016-05-23 11:45:21 | Success          | ye      |
| 1       | gsm-3.3      | 10086        | 2016-05-23 11:45:21 | Success          | ye      |

Delete Clean Up Export

#### Figure 6-9 SMS Outbox

## SMS Forwarding

Using this feature, you can forward incoming sms to your mobile. You can

click New Routing button to add new routing.

Such as:

| Routing Name Typ | e Po    | olicy     | From_Members                | To_Members       | To Number   | Actions |
|------------------|---------|-----------|-----------------------------|------------------|-------------|---------|
| test mo          | dule a: | iscending | gsm-1.1(2131),gsm-1.2(2132) | umts-2.1,gsm-3.1 | 13923704563 | / 🗙     |
| New Routing      | dule a: | iscending | gsm=1.1(2151),gsm=1.2(2152) | uma-2.1,gam-3.1  | 13923704303 |         |

SMS received by gsm-1.1 and gsm-1.2, will be transferred to phone number 13923704563 through port umts-2.1 or gsm-3.1.

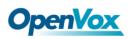

| Routing Groups |                                                                                                    |
|----------------|----------------------------------------------------------------------------------------------------|
| Routing Name:  |                                                                                                    |
| Туре:          | MODULE *                                                                                                    |
| Policy:        | Ascending •                                                                                                    |
| From Members   | NO         1       gsm-1.1         2       gsm-1.2         3       gsm-1.3         4       gsm-1.4         5       umts-2.1         6       umts-2.2         7       umts-2.3         8       umts-2.4         9       gsm-3.1         10       gsm-3.2         11       gsm-3.4         13       umts-4.1         14       umts-4.3         15       umts-4.4         17       umts-5.1         18       umts-5.3         20       umts-5.4 |

#### Figure 6-10 Create a routing

For "ascending" Policy, if you choose 2 or more ports members, it will use first available port to transfer sms. For this case, if umts-2.1 is available, it will always use umts-2.1 to transfer sms; Otherwise, it will use gsm-3.1 to transfer sms.

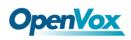

## 7. Network

On "Network" page, there are three sub-pages: "LAN Settings", "DDNS Settings", and "Toolkit".

## **Network Settings**

There are three types of WAN/LAN port IP, Factory, Static and DHCP. Factory is the default type, and it is 172.16.99.1. When you Choose LAN IPv4 type is "Factory", this page is not editable.

A reserved IP address to access in case your gateway IP is not available. Remember to set a similar network segment with the following address of your local PC.

| LAN IPv4           |                   |
|--------------------|-------------------|
| Interface:         | eth0              |
| Туре:              | Static            |
| MAC:               | A0:98:05:01:0B:63 |
| IPv4 Settings      |                   |
| Address:           | 172.16.179.1      |
| Netmask:           | 255.255.0.0       |
| Default Gateway:   | 172.16.0.1        |
| DNS Servers        |                   |
| DNS Server 1:      | 8.8.8.8           |
| DNS Server 2:      |                   |
| DNS Server 3:      |                   |
| DNS Server 4:      |                   |
| Reserved Access IP |                   |
| Enable:            | ON                |
| Reserved Address:  | 192.168.99.1      |
| Reserved Netmask:  | 255.255.255.0     |

Figure 7-1 LAN Settings

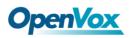

| Options         | Definition                                                                                                    |
|-----------------|----------------------------------------------------------------------------------------------------|
| Interface       | The name of network interface.                                                                                |
| Туре            | The method to get IP. <b>Factory</b> : Getting IP address by Slot<br>Number (System information to check slot |
|                 | number). Static: manually set up your gateway                                                                 |
|                 | IP. <b>DHCP</b> : automatically get IP from your local LAN.                                                   |
|                 |                                                                                                    |
| MAC             | Physical address of your network interface.                                                                   |
| Address         | The IP address of your gateway.                                                                               |
| Netmsk          | The subnet mask of your gateway.                                                                              |
| Default Gateway | Default getaway IP address.                                                                                   |

#### Table7-1 Definition of LAN Settings

Basically this info is from your local network service provider, and you can fill in four DNS servers.

• **DNS Servers:** A list of DNS IP address. Basically this info is from your local network service provider.

## **DDNS Settings**

You can enable or disable DDNS (dynamic domain name server).

| DDNS Settings |                       |
|---------------|-----------------------|
| DDNS          | ON                    |
| Туре:         | inadyn 🔻              |
| User Name:    | admin                 |
| Password:     | •••••                 |
| Your domain:  | www.internet.site.com |

Figure 7-2 DDNS Settings

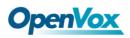

| Options     | Definition                                       |
|-------------|--------------------------------------------------|
| DDNS        | Enable/Disable DDNS(dynamic domain name server)  |
| Туре        | Set the type of DDNS server.                     |
| Username    | Your DDNS account's login name.                  |
| Password    | Your DDNS account's password.                    |
| Your domain | The domain to which your web server will belong. |

#### **Table7-2 Definition of DDNS Settings**

## Toolkit

It is used to check network connectivity. Support Ping command on web GUI.

#### Report

|                                                                                                    | ping -I 172.16.179.1 -c 4 google.com |
|----------------------------------------------------------------------------------------------------|--------------------------------------|
| PING google.com (173.194.127.46) from 172.16.179.1: 56 data bytes<br>64 bytes from 173.194.127.46: icmp_seq=1 ttl=57 time=199.0 ms<br>64 bytes from 173.194.127.46: icmp_seq=2 ttl=57 time=195.1 ms<br>64 bytes from 173.194.127.46: icmp_seq=3 ttl=57 time=197.1 ms<br>google.com ping statistics<br>4 packets transmitted, 3 packets received, 25% packet loss<br>round-trip min/avg/max = 195.1/197.0/199.0 ms |                                      |
|                                                                                                    | Result                               |
| Successfully ping [ google.com ] .                                                                                                    |                                      |

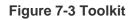

## **Security Settings**

## **Firewall settings**

| Options        | Definition                                                                           |  |
|----------------|--------------------------------------------------------------------------------------|--|
| Firewall Enale | If you want to use White/Black List, and security rules, you must enble this option. |  |
|                |                                                                                      |  |

#### Table7-3 Definition of Firewall settings

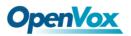

| Ping Enable | To disable ping or not. OFF: disable ping. This gateway will not allow to ping. |
|-------------|---------------------------------------------------------------------------------|
|             |                                                                                 |

| Firewall Settings |    |
|-------------------|----|
| Firewall Enable:  |    |
| Ping Enable:      | ON |

#### Figure 7-4 Firewall Setting

## White List Settings

- White List Enbale: To enable white list or not.
- List IP Settings: IPs are separated only by "," character.

| White List Settings |                         |
|---------------------|-------------------------|
| White List Enable:  |                         |
| List IP Settings:   | 172.16.8.160,172.16.9.0 |

Click "Save" button to save configration; Click "submit" button to submit and apply configuration.

If "List IP Settings" has no problem, you will see popup window like below. Please read the warning and tips carefully. And Click "Apply" button in 1 minute. If time runs out, this window will close automatically.

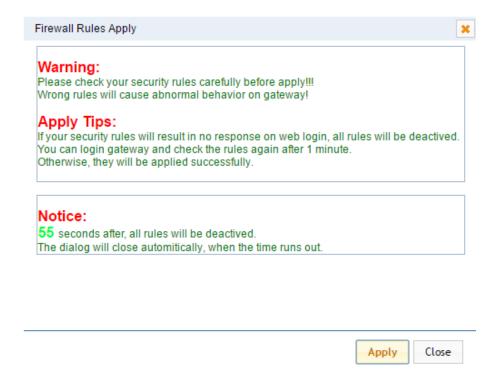

Figure 7-5 Firewall Rules Apply

If you see windows like below. It means your configuration has been applied successfully.

| Firewall Rules Apply                                                                                                    | × |
|----------------------------------------------------------------------------------------------------|---|
| All rules are active now!                                                                                                    | Î |
| Firewall rules list below:                                                                                                    |   |
| Chain INPUT (policy ACCEPT)<br>target prot opt source destination<br>ACCEPT all 127.0.0.1 0.0.0.0/0<br>ACCEPT all 192.168.112.157 0.0.0.0/0<br>ACCEPT all 192.168.112.156 0.0.0.0/0<br>ACCEPT all 192.168.112.159 0.0.0.0/0<br>ACCEPT all 192.168.112.158 0 0 0 0/0<br>ACCEPT all 172.16.8.160 0.0.0.0/0<br>ACCEPT all 172.16.8.161 0.0.0.0/0<br>DROP all 172.16.8.161 0.0.0.0/0 |   |
| Chain FORWARD (policy ACCEPT)<br>target prot opt source destination                                                                                                    |   |
| Chain OUTPUT (policy ACCEPT)                                                                                                    | Ŧ |
|                                                                                                    | — |
| Apply Close                                                                                                    |   |

Figure 7-6 Firewall Rules Apply

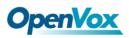

## Security Rules

| Rule Name | Type | Protocol | lb                     | Port        | Actions       |
|-----------|------|----------|------------------------|-------------|---------------|
| SIP       | ПDЬ  | ркор     | 172.16.8.0/255.255.0.0 | 5060:5060   | > ×           |
| цb        | тср  | ACCEPT   | 172.16.8.0/255.255.0.0 | 10000:20000 | <b>&gt; ×</b> |

**Figure 7-7 Security Rules** 

Click "submit" button to submit and apply configuration.

If "List IP Settings" has no problem, you will see popup window like below. Please read the warning and tips carefully. And Click "Apply" button in 1 minute. If time runs out, this window will close automatically.

| Warning:<br>Please check your security rules carefully before apply!!!<br>Wrong rules will cause abnormal behavior on gateway!<br>Apply Tips:                                                                   |
|----------------------------------------------------------------------------------------------------|
| Wrong rules will cause abnormal behavior on gateway!<br>Apply Tips:                                                                                                    |
| Apply Tips:                                                                                                    |
|                                                                                                    |
|                                                                                                    |
| If your security rules will result in no response on web login, all rules will be deactived<br>You can login gateway and check the rules again after 1 minute.<br>Otherwise, they will be applied successfully. |
| Notice:                                                                                                    |
| 55 seconds after, all rules will be deactived.                                                                                                    |
| The dialog will close automitically, when the time runs out.                                                                                                    |
|                                                                                                    |
|                                                                                                    |
|                                                                                                    |
|                                                                                                    |
| Apply Close                                                                                                    |

If you see windows like below. It means your configuration has been applied successfully.

| Γ | Firewall Rules Apply                                                                                                    | × |
|---|----------------------------------------------------------------------------------------------------|---|
|   | All rules are active now!                                                                                                    | Î |
|   | Firewall rules list below:                                                                                                    | ı |
| - | Chain INPUT (policy ACCEPT)<br>target prot opt source destination<br>ACCEPT all 127.0.0.1 0.0.0.0/0<br>ACCEPT all 192.168.112.157 0.0.0.0/0<br>ACCEPT all 192.168.112.159 0.0.0.0/0<br>ACCEPT all 192.168.112.159 0.0.0.0/0<br>ACCEPT all 192.168.112.158 0.0.0.0/0<br>ACCEPT all 172.168.160 0.0.0.0/0<br>ACCEPT all 172.16.8.161 0.0.0.0/0<br>DROP all 172.16.8.161 0.0.0.0/0<br>Chain FORWARD (policy ACCEPT)<br>target prot opt source destination |   |
| l | Chain OUTPUT (policy ACCEPT)                                                                                                    | Ŧ |
|   | Apply Close                                                                                                    |   |

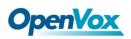

## 8. Advanced

## Asterisk API

When you make "Enable" switch to "ON", this page is available.

| General         |                  |
|-----------------|------------------|
| Enable:         | ON               |
| Port:           | 5038             |
| Manager         |                  |
| Manager Name:   | admin            |
| Manager secret: | admin            |
| Deny:           |                  |
| Permit:         |                  |
| Rights          |                  |
| System:         | read: 🕑 write: 🗹 |
| <u>Call:</u>    | read: 🕑 write: 🕑 |
| Log:            | read: ✔ write: ✔ |
| Verbose:        | read: 🗹 write: 🗹 |
| Command:        | read: 🗌 write: 🗹 |
| Agent:          | read: 🗹 write: 🗹 |
| User:           | read: 🖉 write: 🗹 |
| Config:         | read: 🖉 write: 🗹 |
| DTMF:           | read: 🗷 write: 🗆 |
| Reporting:      | read: 🗹 write: 🗹 |
| CDR:            | read: 🗹 write: 🗆 |
| Dialplan:       | read: 🗹 write: 🗆 |
| Originate:      | read: 🔍 write: 🗹 |
| All:            | read: 🖉 write: 🗹 |

### Figure 8-1 Asterisk API Interface

Table8-1 Definition of Asterisk API

| Options | Definition |
|---------|------------|
|---------|------------|

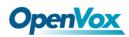

| Port           | Network port number                                                                                                    |
|----------------|----------------------------------------------------------------------------------------------------|
| Manager Name   | Name of the manager without space                                                                                                    |
| Manager secret | Password for the manager. Characters: Allowed characters<br>"+.<>&0-9a-zA-Z". Length:4-32 characters.                                                |
| Deny           | If you want to deny many hosts or networks, use char & as separator.<br><br>br/> Example: 0.0.0/0.0.00 or 192.168.1.0/255.255.255.0&10.0.0/255.0.00  |
| Permit         | If you want to permit many hosts or network, use char & as separator.<br>br/>Example: 0.0.0.0/0.0.0<br>or 192.168.1.0/255.255.255.0&10.0.0/255.0.0.0 |
| System         | General information about the system and ability to run<br>system management commands,<br>such as Shutdown,<br>Restart, and Reload.                  |
| Call           | Information about channels and ability to set information in a running channel.                                                                      |
| Log            | Logging information. Read-only. (Defined but not yet used.)                                                                                          |
| Verbose        | Verbose information. Read-only. (Defined but not yet used.)                                                                                          |
| Command        | Permission to run CLI commands. Write-only.                                                                                                    |
| Agent          | Information about queues and agents and ability to add queue members to a queue.                                                                     |
| User           | Permission to send and receive UserEvent.                                                                                                    |
| Config         | Ability to read and write configuration files.                                                                                                    |
| DTMF           | Receive DTMF events. Read-only.                                                                                                    |
| Reporting      | Ability to get information about the system. CDR Output of cdr, manager, if loaded. Read-only.                                                       |
| Dialplan       | Receive NewExten and Varset events. Read-only.                                                                                                    |
| Originate      | Permission to originate new calls. Write-only.                                                                                                    |
| All            | Select all or deselect all.                                                                                                    |

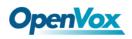

Once you set like the above figure, the host 172.16.100.110/255.255.0.0 is allowed to access the gateway API. Please refer to the following figure to access the gateway API by putty. 172.16.179.1 is the gateway's IP, and 5038 is its API port.

| 8             | PuTTY Configuration                                                                                                    |                                                                                                    |       |
|---------------|----------------------------------------------------------------------------------------------------|----------------------------------------------------------------------------------------------------|-------|
| Category:<br> | Specify the destination you want to connect to<br>Host Name (or IP address)<br>172.16.179.1<br>Connection Nose:<br>Raw Telnet Rogin SSH Serial<br>Load, save or delete a stored session<br>Saved Sessions<br>Default Settings<br>Load<br>Save<br>Delete<br>Cose window on ext: | 172.16.179.1 - PuTTY<br>erisk Call Manager/1.1<br>inn: login<br>rname: admin<br>ponde: Success<br>sage: Authentication accepted<br>nt: FullyBooted<br>us: FullyBooted | - 0 🗙 |
| About         | Always Never Only on clean exit                                                                                                    |                                                                                                    |       |

Figure 8-2 Putty Access Gateway API

## Asterisk CLI

In this page, you are allowed to run Asterisk commands.

| Asterisk CLI                                                                                                    |                              |         |
|----------------------------------------------------------------------------------------------------|------------------------------|---------|
| Command:                                                                                                    | gsm show spans               | Execute |
| Output:<br>GSM span 1: Power on, Provis<br>GSM span 2: Power on, Provis<br>GSM span 3: Power on, Provis<br>GSM span 4: Power on, Provis | sioned, Up, Active, Standard |         |

#### Figure 8-3 Asterisk CLI

Command: Type your Asterisk CLI commands here to check or debug your gateway.

**Notice:** If you type "help" or "?" and execute it, the page will show you the executable commands.

### Asterisk File Editor

On this page, you are allowed to edit and create configuration files. Click the file to edit.

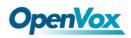

| Configuration Files    |           |
|------------------------|-----------|
| File Name              | File Size |
| agents.conf            | 2136      |
| alarmreceiver.conf     | 2227      |
| asterisk.conf          | 247       |
| cdr.conf               | 572       |
| <u>cdr_custom.conf</u> | 388       |
| cdr manager.conf       | 59        |
| <u>chan_extra.conf</u> | 56        |
| codecs.conf            | 1655      |
| dnsmar.conf            | 245       |
| dsp.conf               | 1520      |

1 2 3 4 5 **1** / 5 go

New Configuration File Reload Asterisk

#### Figure 8-4 Asterisk File Editor

Click "New Configuration File" to create a new configuration file. After editing or creating, please reload Asterisk.

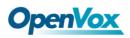

## 9. Logs

On the "Log Settings" page, you should set the related logs on to scan the responding logs page. For example, set "System Logs" on like the following, then you can turn to "System" page for system logs, otherwise, system logs is unavailable. And the same with other log pages.

| System Logs         |                       |
|---------------------|-----------------------|
| System Logs:        |                       |
| Auto clean:         | ON maxsize : 1MB •    |
| Asterisk Logs       |                       |
| Verbose:            |                       |
| Notice:             | OFF                   |
| Warning:            | OFF                   |
| Debug:              |                       |
| Error:              |                       |
| DTMF:               | OFF                   |
| Auto clean:         | ON maxsize : 2MB •    |
| SIP Logs            |                       |
| SIP Logs:           |                       |
| Auto clean:         | ON maxsize : 100KB •  |
| IAX Logs            |                       |
| IAX Logs:           | OFF                   |
| Auto clean:         | ON maxsize : 100KB •  |
| AT Commands Logs    |                       |
| AT Commands Logs:   |                       |
| Auto clean:         | OFF maxsize : 100KB • |
|                     |                       |
| Call Detail Record  |                       |
| Call Detail Record: | ON                    |

## Figure 9-1 Log Settings

OFF

ON

maxsize : 20MB 🔻

Append IMEI: Auto clean:

| System Logs             |                                      |
|-------------------------|--------------------------------------|
| [2014/12/19 16:38:30] 3 | Send SMS to 66100 by 1 (get ip)      |
| [2014/12/19 16:40:50] H | Reboot asterisk from SMS             |
| [2014/12/19 16:42:04] H | Restart asterisk (keeper).           |
| [2014/12/19 16:44:54] H | Reboot asterisk from SMS             |
| [2014/12/19 16:49:10] H | Reboot system from SMS               |
| [2014/12/19 16:49:11] H | Power off                            |
| [2014/12/19 16:49:59] H | Power on                             |
| [2014/12/19 16:53:11] H | Restore config from SMS              |
| [2014/12/19 16:53:12] H |                                      |
| [2014/12/19 16:54:07] H |                                      |
| [2014/12/19 17:05:15] H | Reboot asterisk from SMS             |
|                         | Reboot asterisk from SMS             |
|                         | Reboot asterisk from SMS             |
|                         | Restart astmanproxy (keeper).        |
|                         | Restart astmanproxy (keeper).        |
|                         | Restart astmanproxy (keeper).        |
|                         | Restart astmanproxy (keeper).        |
|                         | Restart astmanproxy (keeper).        |
| [1970/01/01 08:00:27] H |                                      |
| [2015/01/04 11:12:43] H |                                      |
| [1970/01/01 08:00:34] H |                                      |
| [1970/01/01 08:00:32] H |                                      |
| [1970/01/01 08:00:31] H |                                      |
| [2015/01/20 14:34:24] H |                                      |
| [1970/01/01 08:00:29] H |                                      |
| [2015/01/21 14:51:20] : |                                      |
| [2015/01/21 14:51:45] H |                                      |
| [1970/01/01 08:00:30] H |                                      |
| [2015/01/22 10:13:13] : |                                      |
| [1970/01/01 08:00:30] H | Power on                             |
|                         | De tre Deferch Deter Official de tre |

Board-1 ▼ Refresh Rate: Off ▼ Refresh Clean Up

Figure 9-2 System Logs

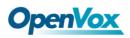

You can choose one specific board to see it related logs.

| [1970/01/01 08:00:29] Power on<br>[2015/01/21 14:51:20] System Update<br>[2015/01/21 14:51:45] Power off<br>[1970/01/01 08:00:30] Power on<br>[2015/01/22 10:13:13] System Update<br>[1970/01/01 08:00:30] Power on |                                                                      |
|----------------------------------------------------------------------------------------------------|----------------------------------------------------------------------|
|                                                                                                    | Board-1  Refresh Rate: Off  Refresh Clean Up Board-1 Board-2 Board-3 |

Figure 9-3 Choose One Board

You can scan your CDR easily on web GUI, and also you can delete, clean up or export your CDR information.

|        | Caller ID      | Callee ID          | From    | То   | Start Time          | Duration | Result   |
|--------|----------------|--------------------|---------|------|---------------------|----------|----------|
|        |                |                    |         |      | from to             | from to  | All      |
| Filter | Clean Filter   |                    |         |      |                     |          |          |
| Total  | Records: 33385 |                    |         |      |                     |          |          |
|        | 🔷 Caller ID    | 🔷 Callee ID        | From    | 💠 То | 🔷 Start Time        | Duration | 🔷 Result |
|        | 66376          | 1028@172.16.33.102 | gsm-1.1 | 1028 | 1970-01-01 08:04:06 | 00:01:55 | ANSWERED |
|        | 66389          | 1028@172.16.33.102 | gsm-2.2 | 1028 | 1970-01-01 08:01:50 | 00:01:00 | ANSWERED |
|        | 66390          | 1028@172.16.33.102 | gsm-1.3 | 1028 | 1970-01-01 08:02:21 | 00:00:25 | ANSWERED |

#### Figure 9-4 CDR Output

Recently we have made our LOGS display richer, you can see your GSM Outbound of every port clearly.

| GSM Outbound |           |               |          |          |      |           |             |            |       |
|--------------|-----------|---------------|----------|----------|------|-----------|-------------|------------|-------|
| Port         | All Calls | All Durations | Answered | Canceled | Busy | No Answer | No Dialtone | No Carrier | Other |
| gsm-1.1      | 0         | 0             | 0        | 0        | 0    | 0         | 0           | 0          | 0     |
| gsm-1.2      | 0         | 0             | 0        | 0        | 0    | 0         | 0           | 0          | 0     |
| gsm-1.3      | 0         | 0             | 0        | 0        | 0    | 0         | 0           | 0          | 0     |
| gsm-1.4      | 0         | 0             | 0        | 0        | 0    | 0         | 0           | 0          | 0     |
| gsm-2.1      | 0         | 0             | 0        | 0        | 0    | 0         | 0           | 0          | 0     |
| gsm-2.2      | 0         | 0             | 0        | 0        | 0    | 0         | 0           | 0          | 0     |

#### Figure 9-5 Time Patterns that will use this Route

#### Table9-1 definition of Logs

| Options                     | Definition                                                                                                    |
|-----------------------------|----------------------------------------------------------------------------------------------------|
| System Logs                 | Whether enable or disable system log.                                                                                                    |
| Auto clean (System<br>Logs) | <pre>switch on : when the size of log file reaches the max size, the<br/>system will cut a half of the file. New logs will<br/>be retained; switch off : logs will remain, and the file size<br/>will increase gradually. default on, maxsize=1M.</pre> |
| Verbose                     | Asterisk console verbose message switch.                                                                                                    |

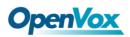

| Notice                        | Asterisk console notice message switch.                                                                                                    |
|-------------------------------|----------------------------------------------------------------------------------------------------|
| Warning                       | Asterisk console warning message switch.                                                                                                    |
| Debug                         | Asterisk console debug message switch.                                                                                                    |
| Error                         | Asterisk console error message switch.                                                                                                    |
| DTMF                          | Asterisk console DTMF info switch.                                                                                                    |
| Auto clean (asterisk<br>logs) | <b>switch on</b> : when the size of log file reaches the max size, the system will cut a half of the file. New logs will be retained. <b>switch off</b> : logs will remain, and the file size will increase gradually. default on, maxsize=100KB.                |
| SIP Logs                      | Whether enable or disable SIP log.                                                                                                    |
| Auto clean (SIP logs)         | switch on : when the size of log file reaches the maxsize, the system will cut a half of the file. New logs will beretained.switch off : logs will remain, and the filesize will increase gradually. default on, maxsize=100KB.                                  |
| IAX Logs                      | Whether enable or disable IAX log.                                                                                                    |
| Auto clean( IAX logs)         | switch on : when the size of log file reaches the max size, thesystem will cut a half of the file. New logs will beretained.switch off : logs will remain, and the filesize will increase gradually. default on, maxsize=100KB.                                  |
| Debug AT Command<br>Logs      | Displaying GSm module AT messages.                                                                                                    |
| Auto clean (AT logs)          | <ul> <li>switch on : when the size of log file reaches the max size, the system will cut a half of the file. New logs will be retained.</li> <li>switch off : logs will remain, and the file size will increase gradually. default on, maxsize=100KB.</li> </ul> |
| Call Detail Record            | Displaying Call Detail Records for each channel. =                                                                                                    |
| Auto clean (CDR<br>logs)      | <b>switch on</b> : when the size of log file reaches the max size,<br>the system will cut a half of the file. New logs will be<br>retained. <b>switch off</b> : logs will remain, and the file size<br>will increase gradually. default on, max size=20MB.       |

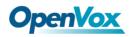

## **Appendix Feature List**

| Gen              | eral Inf | o              |                     |
|------------------|----------|----------------|---------------------|
| $\triangleright$ | Size:    | VS -GW21(GSM)  | 48.3cm*33.1cm*8.8cm |
|                  |          | VS-GW1600(GSM) | 44cm*4.5cm*30cm     |
|                  |          | VS-GW1202(GSM) | 15cm*19cm*4.5cm     |
|                  |          | WGW1002G       | 16cm*10.1cm*3.1cm   |
|                  |          | VS-GW2120(3G)  | 44cm*34cm*9cm       |
|                  |          | VS-GW1600(3G)  | 44cm*4.5cm*30cm     |
|                  |          | VS-GW1202(3G)  | 15cm*19cm*4.5cm     |
|                  |          |                |                     |

- VS-GW1002: 2 GSM channels
   VS-GW1202: 4/8 GSM/UMTS channels
   VS-GW1600: up to 20 GSM/UMTS channels
   VS-GW2120: up to 44 GSM/UMTS channels
- Power: VS-GW2120
   VS-GW1600
   VS-GW1202
   18W
   WGW1002G
   6W
- Weight: VS-GW2120(GSM) 8624g
   VS-GW1600(GSM) 4301g
   VS-GW1202(GSM) 1300g
   WGW1002G 237g
   VS-GW2120(3G) 6144g
   VS-GW1600(3G) 3682g
   VS-GW1202(3G) 502g
- LAN Port: 2
- SIM Cards: Hot-Swap
- GWM400G/GWM400W Module: Hot-Swap
- > Operation Humidity Range:10%~90% non-condensing
- Storage Temperature Range: -20~70°C
- Operation Temperature Range: 0~40°C

#### **GSM/WCDMA** Features

- > CLID Display & Hide (Need operators' support )
- WCDMA/UMTS: 850/900/1900/2100 MHz
- ➢ GSM: 850/900/1800/1900 MHz
- Real Open API Protocol (based on Asterisk)
- > Call Duration Limitation
- SMSC/SMS/USSD
- Gain Adjustment

# **OpenVox**

- PIN Identification
- IMEI Number Automatically Modify
- Band Binding
- Bind Carrier
- > Optional GSM/UMTS Voice Codec
- Call Waiting
- > Call Forwarding (unconditional, no reply, busy, not reachable)
- > GSM/UMTS Ports Group Management
- > SMS Bulk Transceiver, Sent to Email and Automatically Resend
- > SMS Coding/Detecting Automatically Identification
- SMS Remotely Controlling Gateway
- > SMS Forwarding and Quick Reply
- USSD transceiver

#### **VOIP Characters**

- Support SIP, IAX2 Protocol
- Add, Modify & Delete SIP/IAX2 Trunk
- ► SIP/IAX2 Registration with Domain
- Combine Different SIP/IAX2 Trunk into Group
- > DTMF Mode: RFC2833/Inband/SIPInfo
- SIP V2.0 RFC3261 Compliance
- Multiple SIP/IAX2 Registrations modes: None (No registration, just IP and Password authenication)Endpoint registers with this gateway (work as a SIP Sever)This gateway registers with the endpoint (work as a SIP/IAX2 client)

#### Network

- > IPv4, UDP/TCP, DHCP, TFTP, TELNET, HTTP/HTTPS, SMTP, POP3
- HTTP/SSH (Optical Telnet)
- Ping & Traceroute Command on the Web
- Two Types of IP Access
- Simple Security Strategy: white list, black list, security rules

# **OpenVox**

#### **System Features**

- > Abundant Codecs:G.711A, G.711U, G.729, G.722, G.723, G.726, GSM
- Simple and convenient configuration via Web GUI
- ➢ Firmware Update by HTTP
- Automatically Reboot
- Extensible Automatic Callback and Speed Dial
- > TTL Serial Port and Virtual Serial via TCP/IP Protocol
- Support DISA
- Customizable IVR
- Multiple Detailed LOG Output
- Call Status Display
- PDD/ACD/ASR/BER Display
- Mobile number portability (MNP)
- CDR (More than 200,000 Lines CDRs Storage Locally)
- Support configuration files backup and upload
- Support for custom scripts, dialplans
- Least Cost Routing(LCR), according to Time, Port, Calling Number
- Independent System for Each Module
- Restore Factory Settings
- High Equipment Materials Specifications, Suitable for Long Distance Transportation

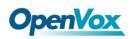

# **Application Diagrams**

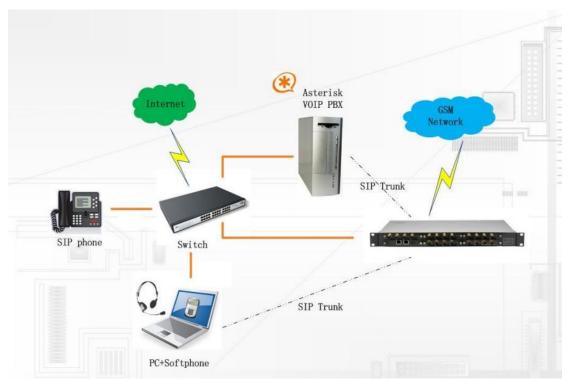